### パソコン甲子園2014本選 プログラミング部門 解説

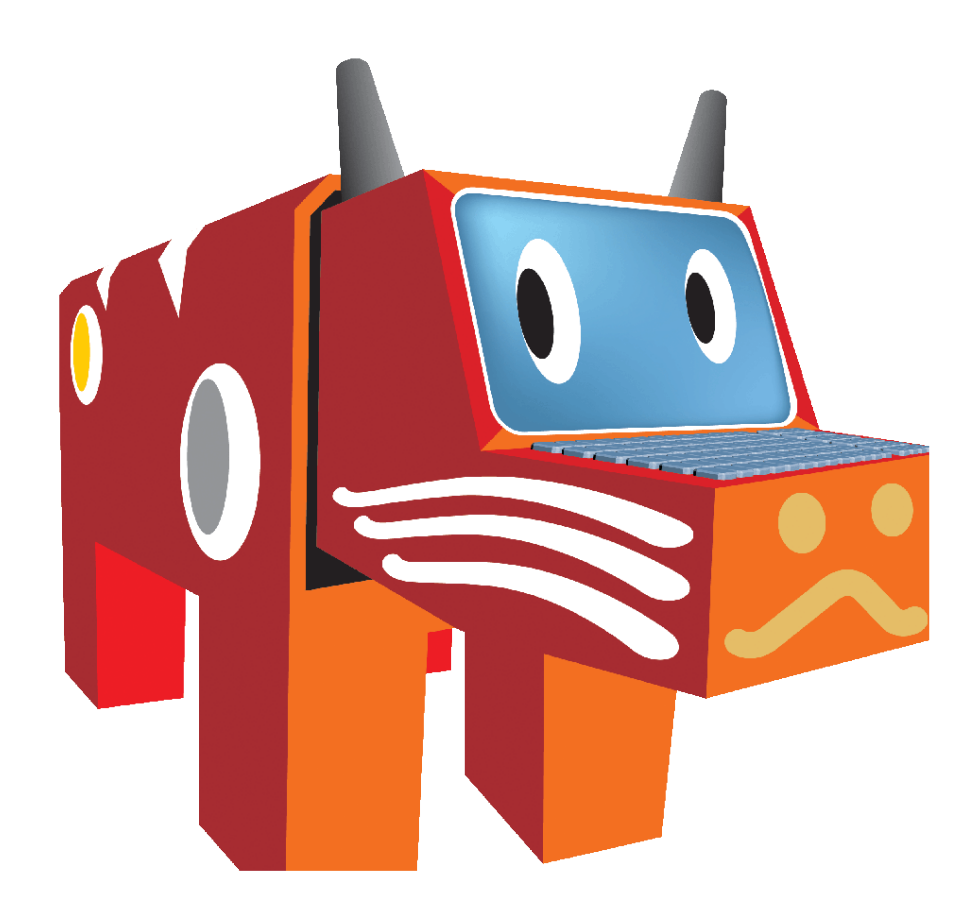

会津大学

問1 有益氏のオーディオルーム

問題概要

- オーディオシステムを中心に、計測点が半円状にある
- 計測点は番号が固定
	- 円周方向に0°から180°まで30度刻み
	- 距離方向に100cmから500cmまで100cm刻み

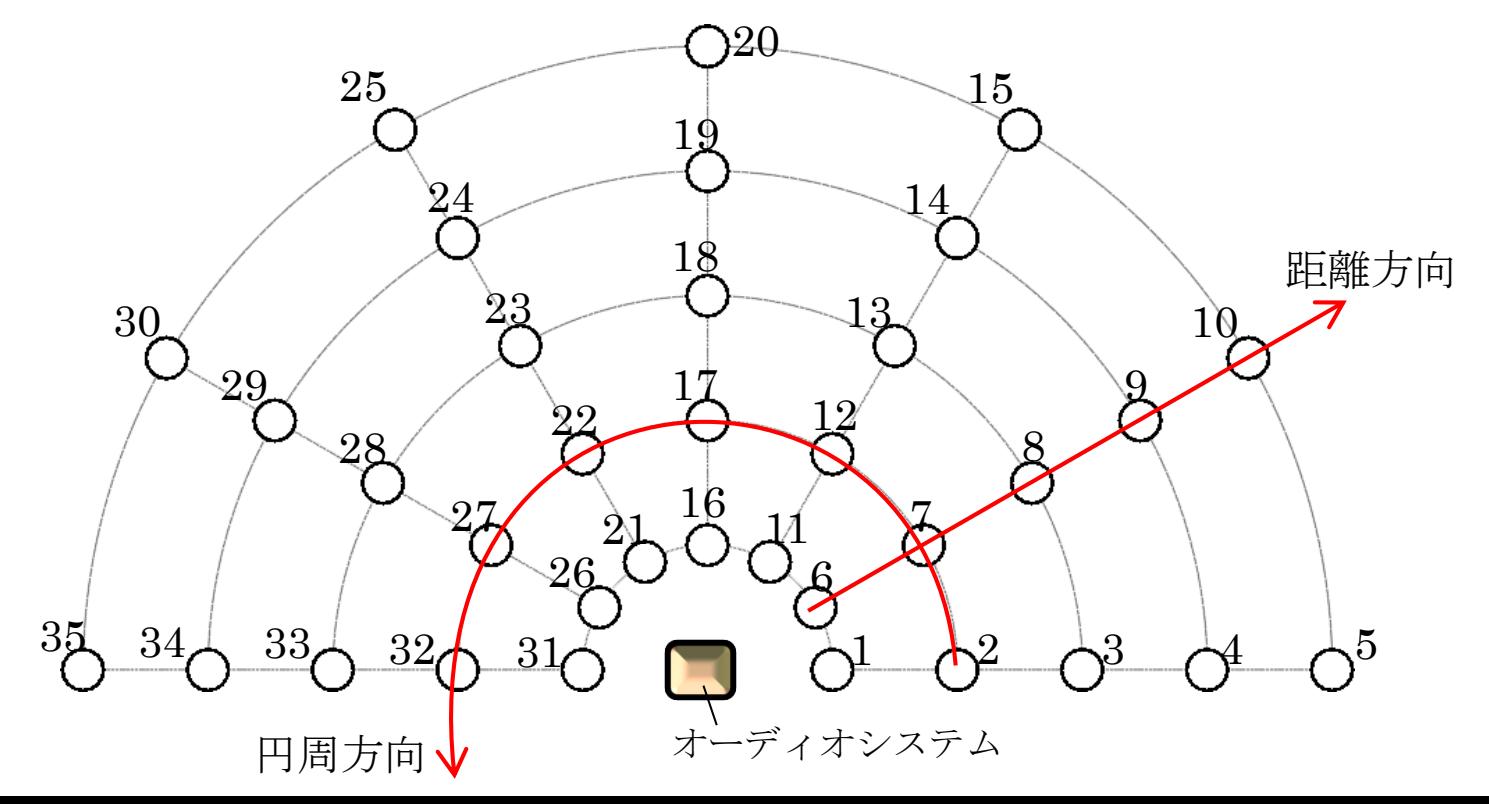

## 問1 有益氏のオーディオルーム

### 問題概要

• 入力で、円周方向の角度と距 離(友人の位置)が与えられる ので、最寄の点を選択する.

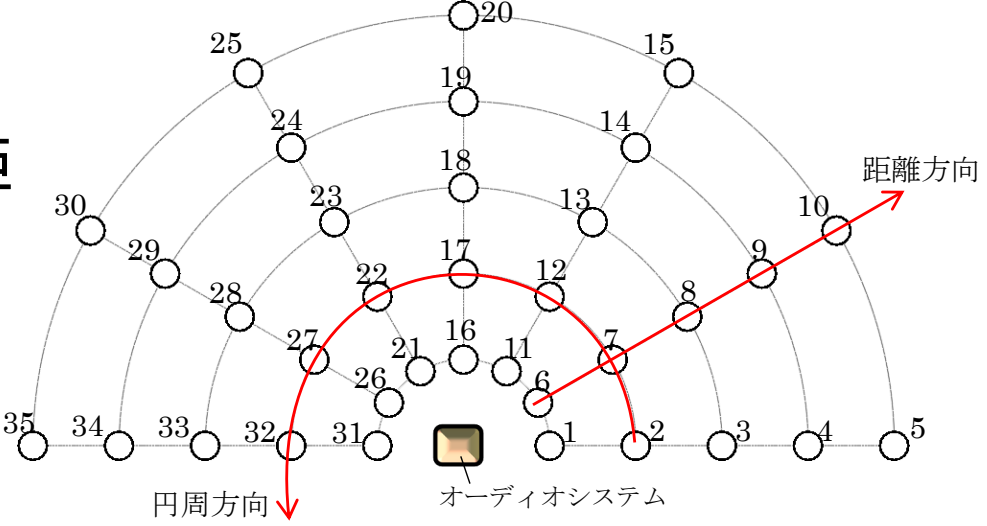

#### 最寄の点の取り方:

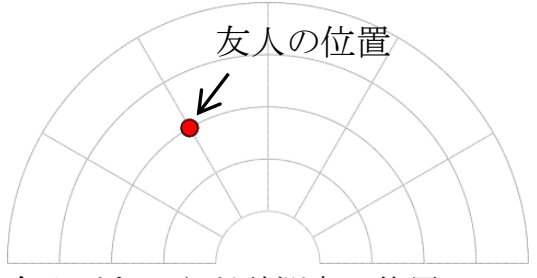

友人がちょうど計測点の位置にい れば、その1点を選びます。この図 の例の場合、選ばれるのは 23 番の 点です。

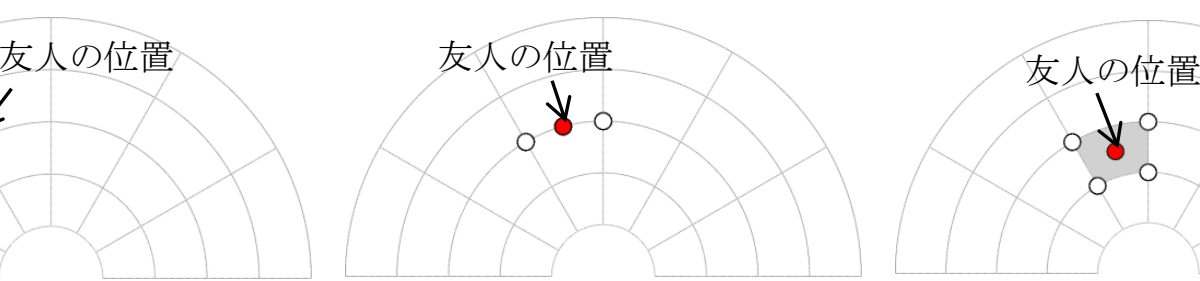

友人が円弧(または線分)の上に ちょうど乗っていれば、その円弧 状(または線分)上にある、友人 に最も近い2点を選びます。この 図の例の場合、選ばれるのは 18 番 と 23 番の点です。

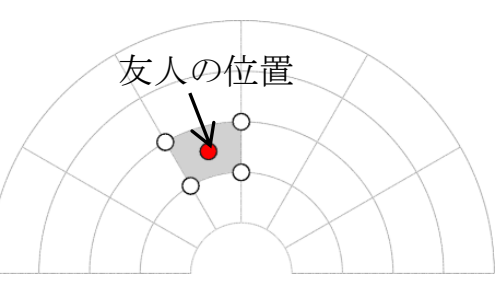

友人が円弧と線分によって囲まれ た区画の内側(円弧や線分の上で はない)にいれば、区画を作って いる4点を選びます。この図の例 の場合、選ばれるのは 17、18、22、 23 番の点です。

## 問1 有益氏のオーディオルーム

#### 講評

- 提出数35、正答数24.
- 与えられた位置が、線の上に乗っているか判定する.
- ただし、友人の位置は角度と距離で与えられるので、 幾何的に判定する必要はない!

1点選ぶ場合:

円周方向と距離方向、 両方の線上

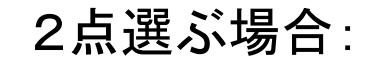

円周方向だけ、または 距離方向だけの線上

4点選ぶ場合:

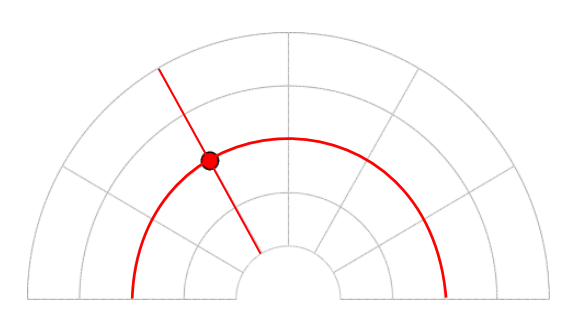

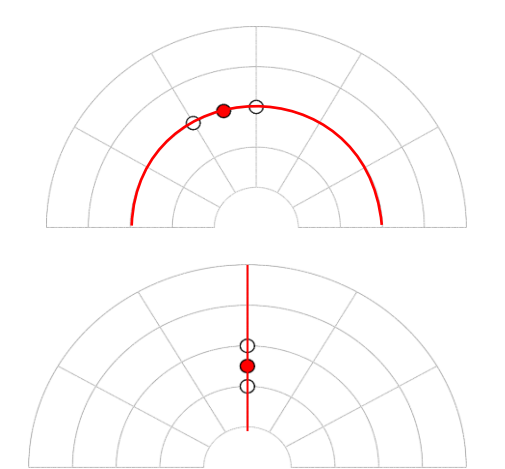

それら以外

問1 有益氏のオーディオルーム

#### 解法

- 円周方向と距離方向について、線の上にのっているか判定
- のっているなら、何本目か

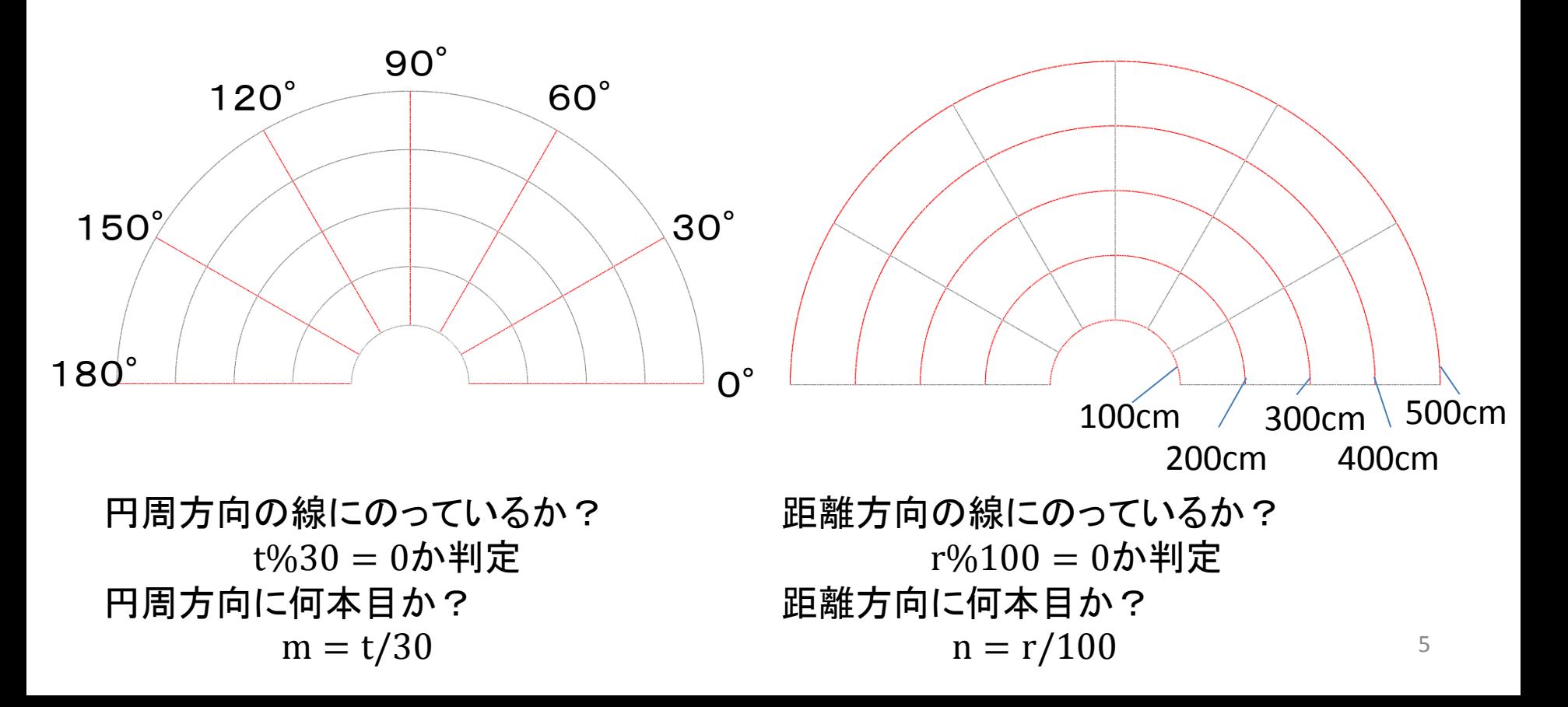

問1 有益氏のオーディオルーム

解法

• 何本目か分かれば、点番号は簡単な式でわかる

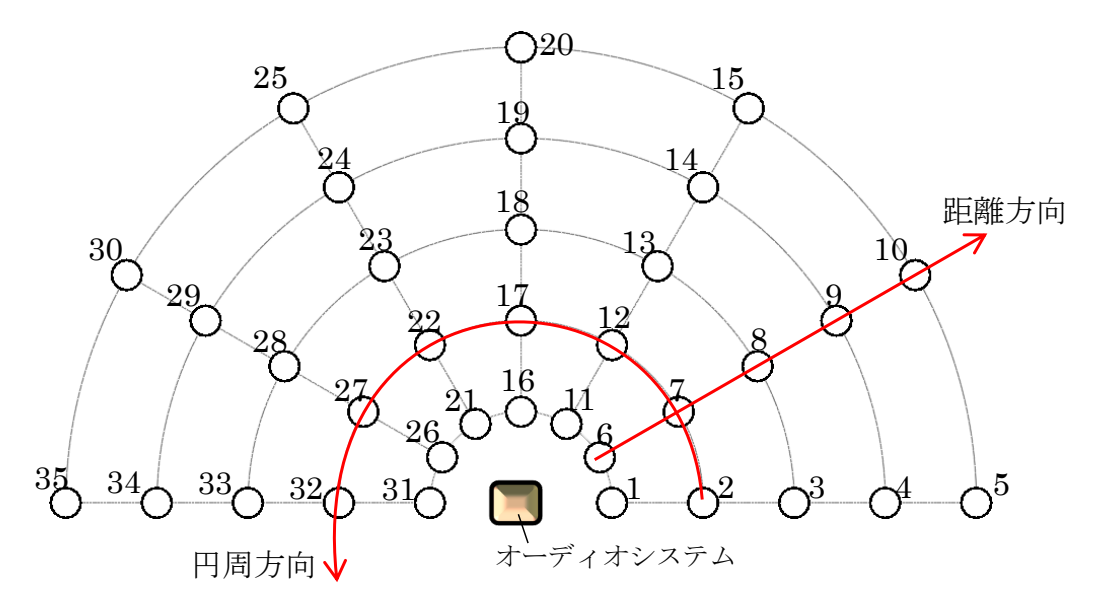

円周方向に何本目か?  $m = t/30$ 距離方向に何本目か?  $n = r/100$ 

円周方向に一つ進むと点番号は5増える 距離方向に一つ進むと点番号は1増える

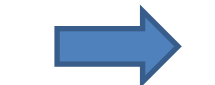

関数 F(m, n) = 5m + n を用意

問1 有益氏のオーディオルーム

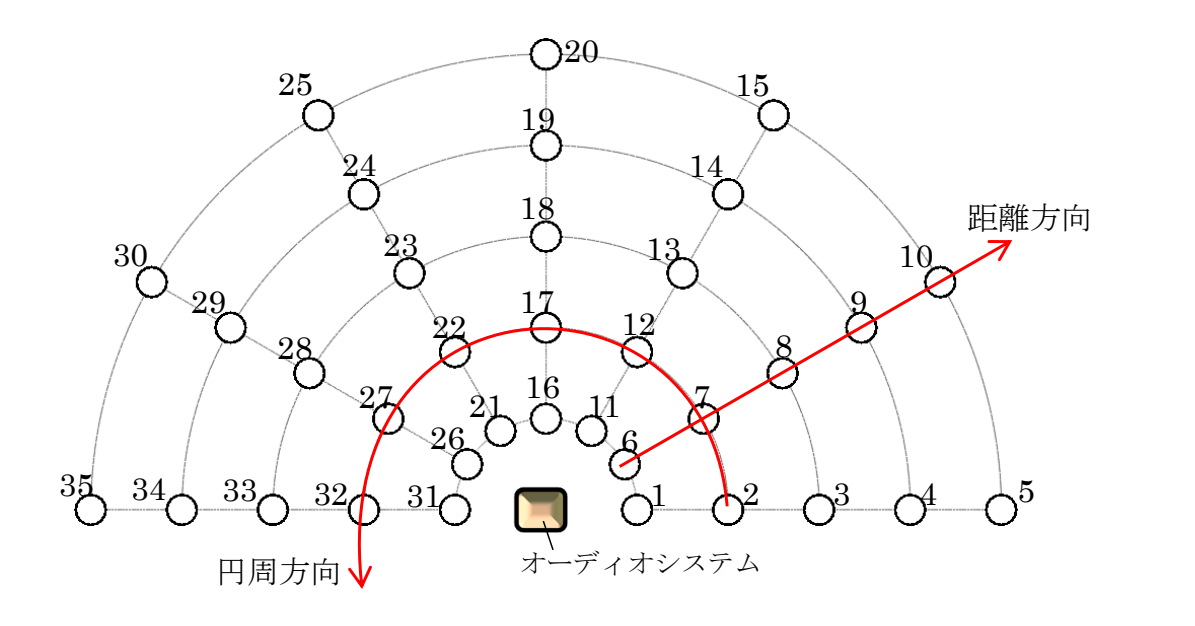

円周方向に何本目か?  $m = t/30$ 

距離方向に何本目か?  $n = r/100$ 

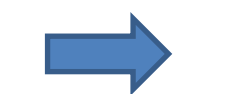

関数 F(m, n) = 5m + n

#### 出力の仕方

 **> 1点の場合: F(m, n)だけ** 

- 2点で円周方向の線にのっている場合: F(m, n) と F(m+1, n)
- **> 2点で距離方向の線にのっている場合: F(m, n) と F(m, n+1)**
- その他、つまり4点: F(m, n) とF(m, n+1)とF(m+1, n) とF(m+1, n+1)

## 問1 有益氏のオーディオルーム

int CalcID(int r, int t) { return  $r + 5*t$ ; }

main() {

}

```
 int n, r, t;
  scanf("%d", &n);
 for ( int i=0; i<n; ++i ) {
    scanf("%d %d", &r, &t);
   bool bOnR = r%100 == 0 ? true : false;
   bool bOnT = t%30 == 0 ? true : false;
   r = r/100:
   t = t/30;
    if ( bOnR && bOnT ) printf("%d¥n", CalcID(r, t));
    else if ( bOnR ) printf("%d %d¥n", CalcID(r, t), CalcID(r, t+1));
   else if ( bOnT ) printf("%d %d¥n", CalcID(r, t), CalcID(r+1, t));
    else {
      printf("%d %d %d %d¥n", CalcID(r, t), 
             CalcID(r+1, t), CalcID(r, t+1), CalcID(r+1, t+1)); }
 }
```
問題概要

- 1 ≤ w ≤ 100,000が表現できる3ºの重りがある
- 天秤で、*w*と釣り合う重りの置き方を求める

– n番目の重りを 使わないならn桁目は「0」

重りの側に置くならn桁目は「+」

*w*の側に置くならn桁目は「-」

### 講評

- 提出数29、正答数17
- *w*を対称3進数に変換する問題と考えられる
- 与えられた*w*に対して、1から試していっても間に合う

#### 解法1

- ≤ 100,000 なので、000…00, 000…01, 000…1-, 000…10と、 総当たりで*w*と等しくなるまで試す.
	- 3 <sup>11</sup>=177,147なので、100,000は3進数で12ケタ以内.
	- 各桁を配列で持っておいて、1ステップで1を足す
	- 繰り上げを計算

計算量はO(w×桁数)

解法2

*w*を3で割った商と余りを使って、下位の桁から求めていく。ただし、 余りが2のときだけ商に1を加える.

- 1. 空の列digitsを用意する。
- 2. d=w%3として、dの値で場合分け
	- d=0のとき、「0」をdigitsの先頭に追加し、w=w/3とする。
	- d=1のとき、「+」をdigitsの先頭に追加し、w=w/3とする。
	- > d=2のとき、「一」をdigitsの先頭に追加し、w=1+w/3とする。
- 3. digitsを出力する。

計算量はO(桁数)

#### 解法2

例: *w*=132. 1.  $d=0 \rightarrow 0$ , w=44 2. d=2  $\rightarrow$  -, w=14+1=15 3.  $d=0 \rightarrow 0$ , w=5 4,  $d=2 \rightarrow -$ ,  $w=1+1=2$ 5,  $d=2 \rightarrow -$ , w=0+1=1 6,  $d=1 \rightarrow +$ 

 $+--0-0$ 

## 問2 対称3進数(解法1)

```
#define DIGIT 12
```
}

```
int TernaryValue( int* expr ) {
 int val = 0:
 int m = 1;
 for ( int i=0; i<DIGIT; ++i ) {
   val += expr[i] *m;m * = 3; }
  return val;
}
```

```
void PrintTernaryExpr( int* expr ) {
  int j = DIGIT - 1;while ( expr[i] == 0 ) --j;
```

```
for ( int i=j; i>=0; --i ) {
   if ( expr[i] == 1 ) print('</del>"else if ( expr[i] == 0 ) print("0");
   else printf("-");
 }
  printf("¥n");
```
void TernaryExpr( int w ) {

```
 int expr[DIGIT];
  std::fill( expr, expr+DIGIT, 0 );
 int val = 0;
 while ( w := val ) {
    ++expr[0];
    for ( int i=0; i<DIGIT-1; ++i ) {
      if ( expr[i] \leq 1 ) break;
      +++expr[i+1];
     expr[i] = -1; }
    val = TernaryValue( expr );
   }
  PrintTernaryExpr( expr );
```

```
}
main() {
   int w;
  while ( \text{scanf}("\%d", \&w) == 1 ) {
    if (w == 0) break;
    TernaryExpr(w);
 }
}
                                    13
```
問3 ニッシン館マラソン部

問題概要

- 周回コースをN人の部員が、決まった時間まで走る.
- 各部員は1単位時間に走る距離が決まっている.
- 全員が1単位時間ごとに必ず給水.
- その後、1単位時間で着いた給水所で空の容器を置き、さら に中身の入った容器をとることを繰り返す.
- 空の容器は届いてから1単位時間の時点で飲料が補充され 再利用できる
- 容器はいくつ必要になるか?

講評

- 提出数32、正答数14.
- 設定がやや複雑な問題.
- さらに、それをプログラムで表現できるか.

問3 ニッシン館マラソン部

例: N=2 (部員数), R=5 (周回コース長さ), T=4 (単位時間数) p1 = 1 (部員1のペース), p2 = 2 (部員2のペース)

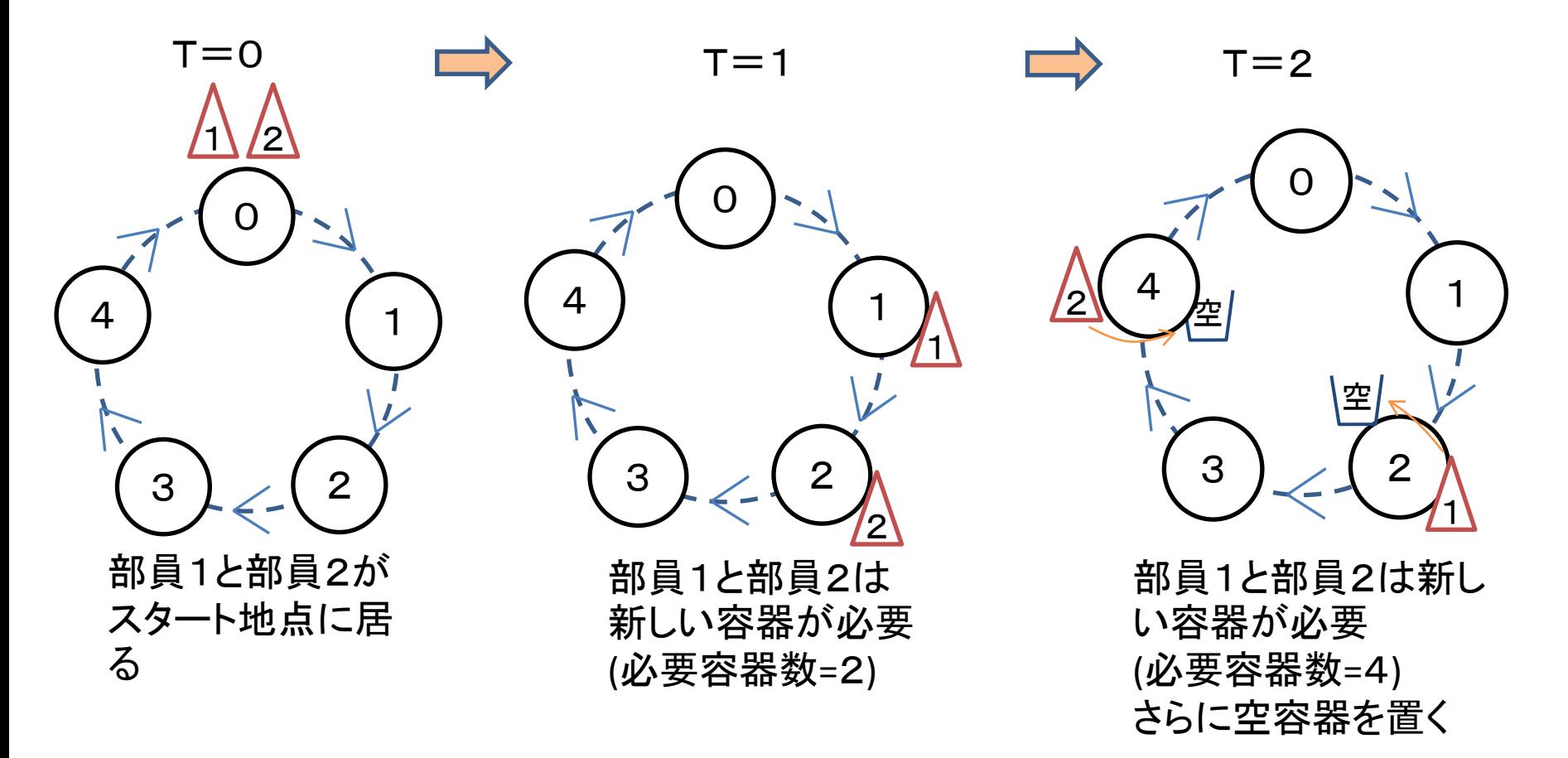

問3 ニッシン館マラソン部

例: N=2 (部員数), R=5 (周回コース長さ), T=4 (単位時間数) p1 = 1 (部員1のペース), p2 = 2 (部員2のペース)

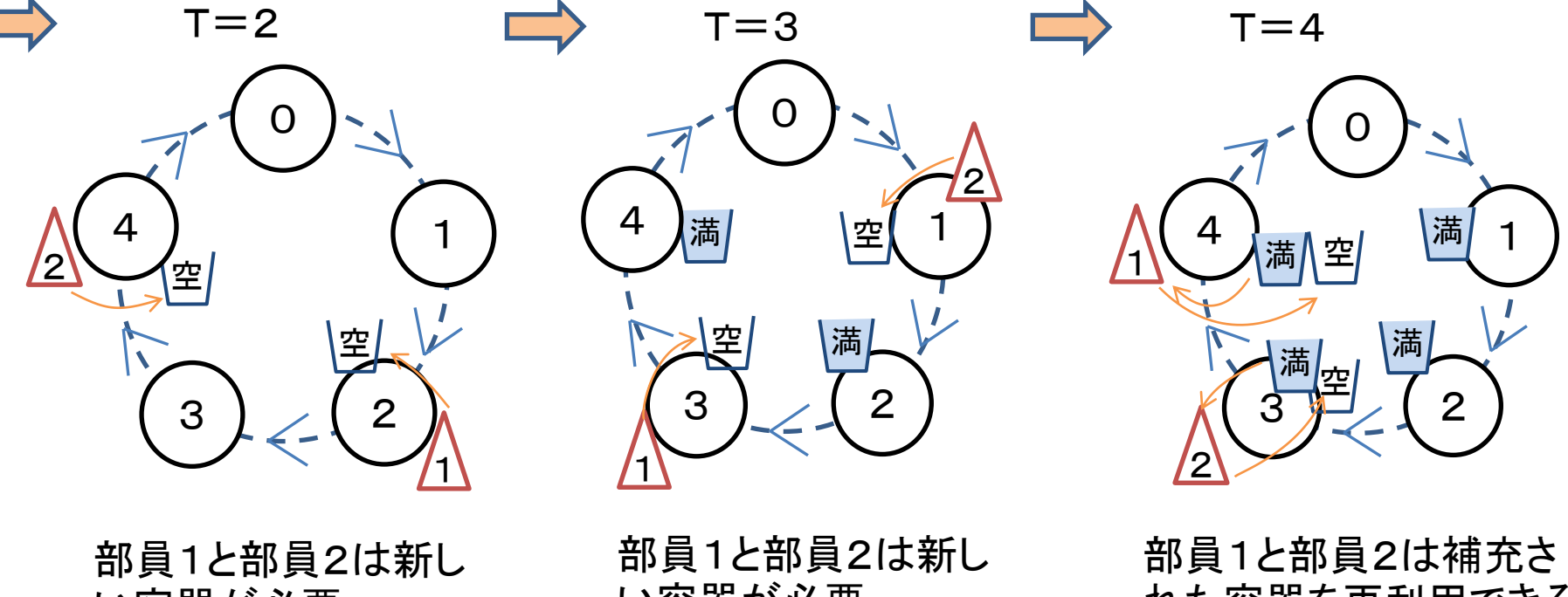

い容器が必要 (必要容器数=4) さらに空容器を置く い容器が必要 (必要容器数=6) さらに空容器を置く れた容器を再利用できる (必要容器数=6) これで終わり. 答えは6

問3 ニッシン館マラソン部

#### 解法

- 時間を1ステップ増やしては、全員走らせるシミュレーション. N=100, T=1000までなので十分間に合う.
- 周回コースの長さ分の配列を2つ用意する.
	- 配列の1つは、各地点に空容器が幾つあるか.
	- 配列のもう1つは、各地点に補充済み容器が幾つあるか.
- 部員が各地点に付いたら、その地点の空容器数に+1 . た だし、初回のみ空容器を置かない!
- その地点に補充済み容器があれば、その地点の補充済み 容器数を-1、なければ必要な容器数(答え)に+1.
- 1単位時間分のシミュレーションを終えたら、全地点の補充 済み容器数に+空容器数. さらに空容器数=0

問3 ニッシン館マラソン部

```
class Person {
public:
  int m_nCurr;
   int m_nPace;
public:
   Person() { 
    m nCurr = 0;
   m nPace = 0;
   }
};
int nPerson, nRound, nTime;
Person person[MAX_N];
int cup = 0;//必要な容器カウント
int empty[MAX R];//空容器カウント
int filled[MAX R];//補充された容器カウント
void Input( ) {
   scanf("%d %d %d", &nPerson, &nRound, &nTime);
  for ( int i=0; i<nPerson; ++i ) scanf("%d", &person[i].m_nPace);
   std::fill(empty, empty+nRound, 0);
   std::fill(filled, filled+nRound, 0);
```
}

問3 ニッシン館マラソン部

```
main() {
```
}

```
 Input( );
for ( int t=1; t \le nTime; ++t ) {
   for ( int i=0; i<nPerson; ++i ) {
    Person \&p = person[i];p.m ncurr = (p.mncurr + p.mnPace) & nRound;
    if ( t > 1 ) ++empty[p.m nCurr];
    if ( filled[p.m nCurr] > 0 ) --filled[p.m nCurr];
     else ++cup;
   }
```

```
//1単位時間終了 空容器に補充
   for ( int i=0; i<nRound; ++i ) {
     if ( empty[i] > 0 ) {
        filled[i] += empty[i];
        empty[i] = 0; }
    }
 }
  printf("%d¥n", cup);
```
問4 デッドロックを検出せよ

#### 問題概要

- 各ユーザが各データをlockまたはwaitしているという状況が 与えられる.
- それらの依存関係で作られたグラフに、循環があればデッド ロックに陥っている.
- デッドロックを検出せよ.

#### 講評

- 提出数29、正答数12
- 循環を検出する探索問題.
- 少々注意する点アリ.

問4 デッドロックを検出せよ

#### 解法

- 依存グラフを作る.
	- u lock dなら
	- $-$  u wait dなら

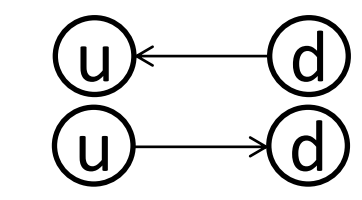

- DFSなどで、始点へ戻るか調べる.
- ただし、入力に現れるすべてのノードを始点にする.
- このとき、一度訪ねたノードを再び訪ねることが無いように(無限ループ!).

ユーザ1やデータ1を開始点にして探索しただけではダメな例:

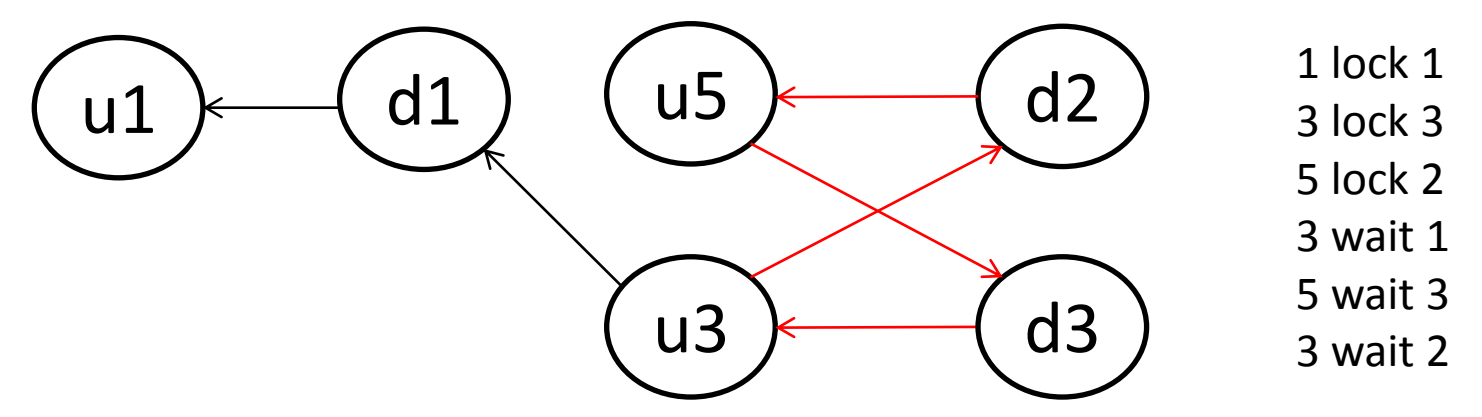

```
問4 デッドロックを検出せよ
```

```
typedef std::vector<int> vInt;
#define ITER(i,c) for( typeof((c).begin()) i=(c).begin();i!=(c).end();++i)
#define MAX_U 100
#define MAX_D 100
#define MAX_N MAX_U + MAX_D
class Node {
public:
   int m_id;
 vInt m child;
public:
 Node() { m id = -1; }
};
Node aNode[MAX_N];
std::bitset<MAX_N> visit;
bool IsCycle( int root, const Node& node ) {
  if ( node.m id < 0 || visit.test( node.m id ) ) return false;
   visit.set( node.m_id, true );
  if ( node.m id == root ) return true;
  ITER ( itN, node.m child ) {
     if ( IsCycle( root, aNode[*itN] ) ) return true;
   }
   return false;
```
}

```
void Solve() {
  for ( int i=0; i<MAX N; ++i ) {
    visit.reset( );
    ITER ( itN, aNode[i].m child ) {
      if ( IsCycle( aNode[i].m id, aNode[*itN] ) ) {
        printf("1¥n");
        return;
      }
 }
 }
   printf("0¥n");
}
main() {
   int nLine;
   int u, d;
   char str[8];
   scanf("%d", &nLine);
  for ( int i=0; i<nLine; ++i ) {
       scanf("%d %s %d", &u, str, &d);
      --u; --d; d += MAX U;
      aNode[u].m id = u;aNode[d].m id = d;
      if ( strncmp( str, "lock", 4 ) == 0 ) aNode[d].m child.push back( u );
      else if ( strncmp( str, "wait", 4 ) == 0 ) aNode[u].m child.push back( d );
  }
   Solve();
               問4 デッドロックを検出せよ
                                                                           23
```
}

問題概要

- 素材(素材ノード)と選択方法(選択ノード)から成る樹形図が 与えられる.
- ノードにはオプション属性(選択してもしなくても良いノード)が 付く場合がある.
- 1番目のノードから樹形図を下って行って、作成可能な薬の 数を数え上げる.

### 講評

- 提出数12、正答数8.
- 選択方法やオプション属性など、どのように数え上げれ ばよいか考えるのが難しい.
- 再帰で書くのがやりやすい.

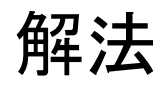

• DFSによって、子ノードで作成可能なパターン数を求めていく.

E(Elem)の場合

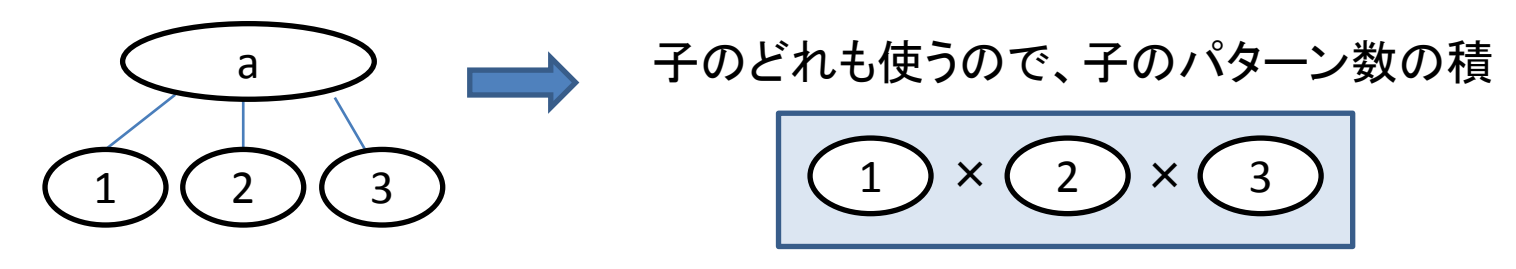

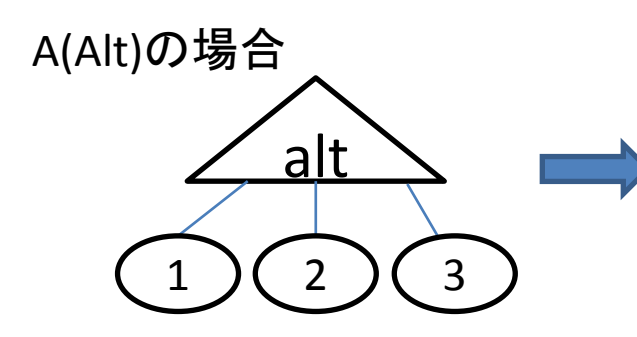

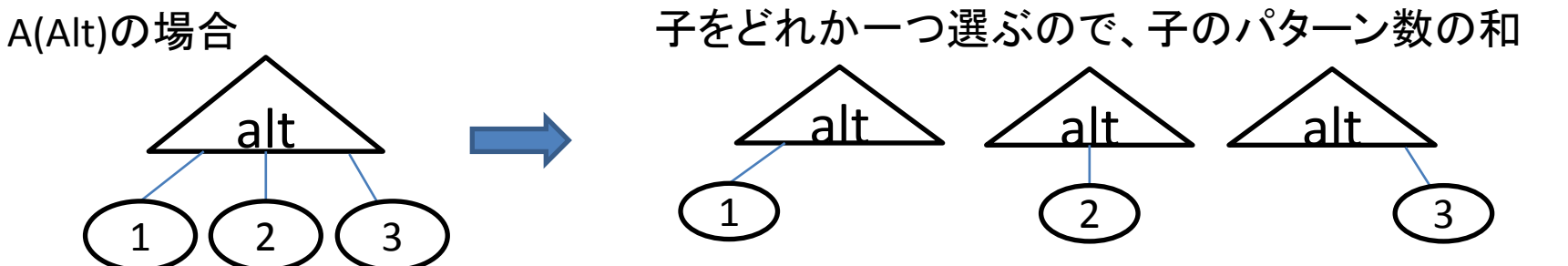

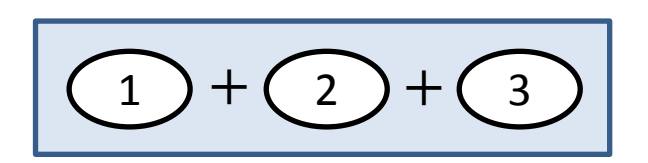

#### 解法

DFSによって子ノードで作成可能なパターン数を求めていく

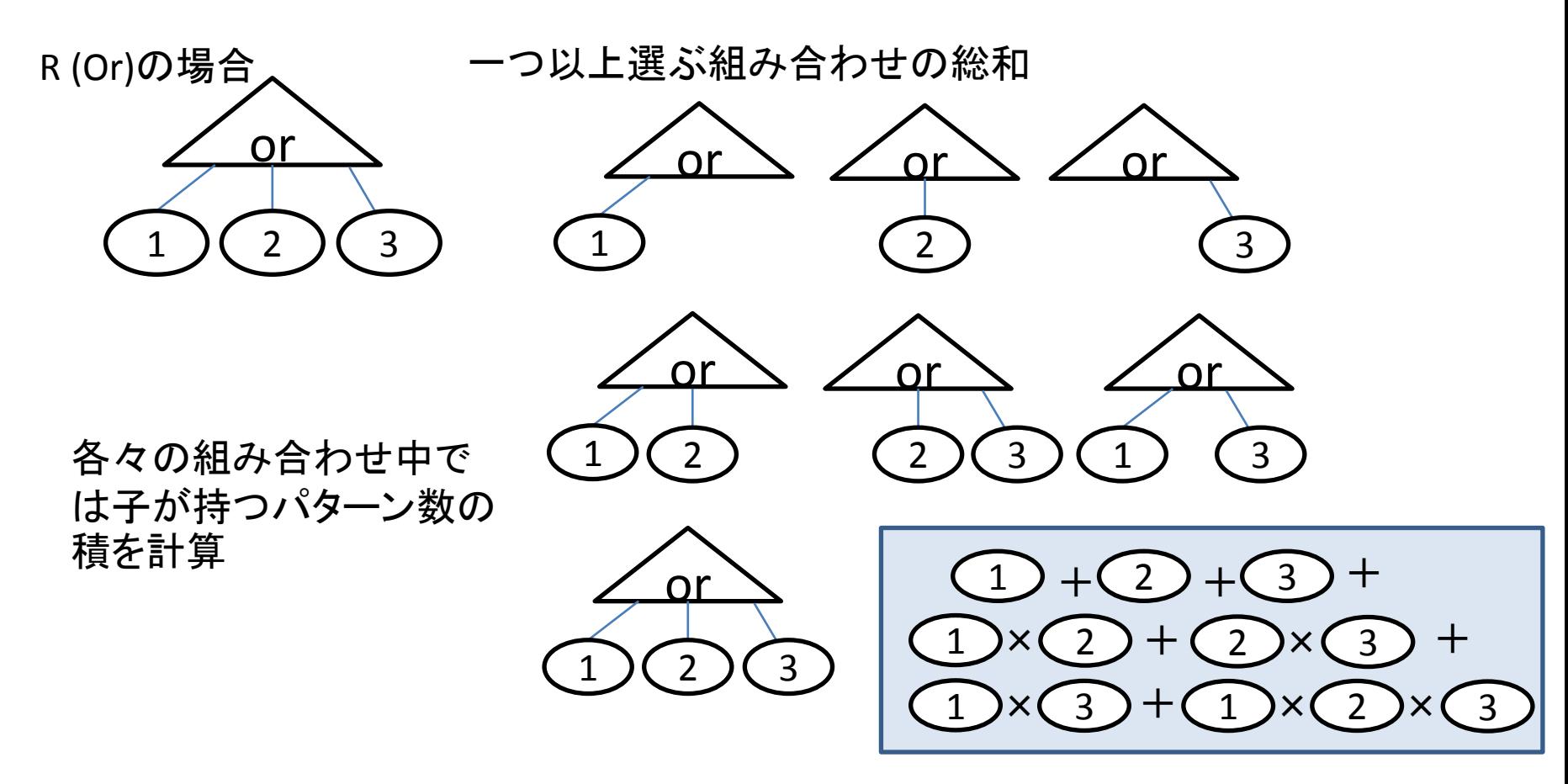

大きな数になるので、1,000,000,007で割った余りを毎回求める

解法

• DFSによって子ノードで作成可能なパターン数を求めていく

Optionであれば、自身を選ばないという選択肢が一つ増えるだけ

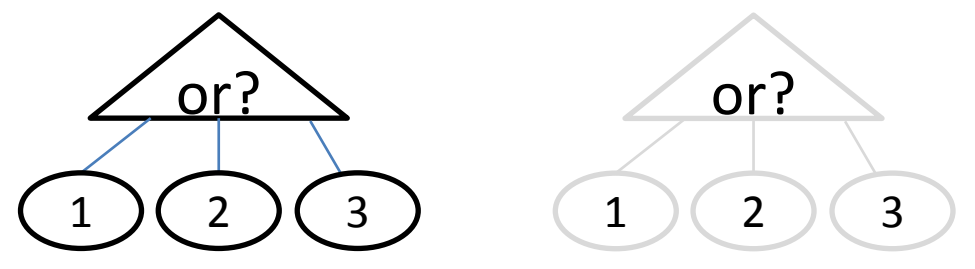

自身のパターン数に+1する この場合orの結果に+1

typedef std::vector<int> vInt; typedef unsigned long long ullong;

```
#define ITER(i,c) for( typeof((c).begin()) i=(c).begin();i!=(c).end();++i)
#define FOR(i, n) for(int i=0;i<(int)(n);++i)
#define MAX_N 1000
#define MAX_CHILD 10
#define MOD 1000000007
class Node {
public:
   enum {ELEM, ALT, OR};
   int m_type;
   bool m_opt;
   vInt m_child;
public:
   Node() {
    m type = ELEM;
   m opt = false;
   }
};
int Elem( const Node& node );
int Or( const Node& node );
int Alt( const Node& node );
int Sum( const Node& node );
int nNode;
Node aNode[MAX_N];
```

```
int Elem( const Node& node ) {
 ullong res = 1;
  ITER ( itN, node.m child ) res = ( res*Sum( aNode[*itN] ) )%MOD;
  return node.m opt ? (int)res+1 : (int)res;
}
int Alt( const Node& node ) {
 ullong res = 0;ITER ( itN, node.m child ) res = ( res + Sum( aNode[*itN] ) \&MOD;return node.m opt ? (int)res+1 : (int)res;
}
int Or( const Node& node ) {
   int aChild[MAX_CHILD];
  FOR ( i, node.m child.size() ) {
    \alphaChild[i] = Sum( \alphaNode[node.m child[i]] );
   }
  ullong res = 0;
  int m = 1 \ll node.mchild.size();
  for ( int i=1; i<m; ++i ) {
   ullong partSum = 1;
    FOR (k, node.m child.size() ) {
     if ( (i \gg k) & 1 ) partSum = (partSum * aChild[k]) %MOD;
     }
   res = (res + partSum) %MOD;
   }
  return node.m opt ? (int)res+1 : (int)res;
                             問5 新薬開発
```
}

```
int Sum( const Node& node ) {
  if ( node.m type == Node::ELEM ) return Elem(node);
  else if ( node.m type == Node::OR ) return Or(node);
  return Alt(node);
}
void Solve() {    printf("%d¥n", Sum( aNode[0] ));  }
main() {
   int s, t;
   char str[8];
  while ( scanf ("%d", \&nnNode) == 1 ) {
    if ( nNode == 0 ) break;for ( int i=0; i<nNode; ++i ) {
      scanf("%s", str);
      Node & node = aNode[i];if (\text{str}[0] == 'E') \text{ node.m type = Node::ELEM};else if ( str[0] == 'A' ) node.m type = Node::ALT;
      else if ( str[0] == 'R' ) node.m type = Node::OR;
      if (str[1] == '?') node.m opt = true;
     }
    for ( int i=0; i<nNode-1; ++i ) {
       scanf("%d %d", &s, &t);
      --s; --t;aNode[s].m child.push back( t );
     }
     Solve();
   }
```
}

問題概要

- N×Nのピクセルデータが与えられる
- 幅1のピクセルで作られる枠のうち、ピクセルデータの和の 最大値を求める

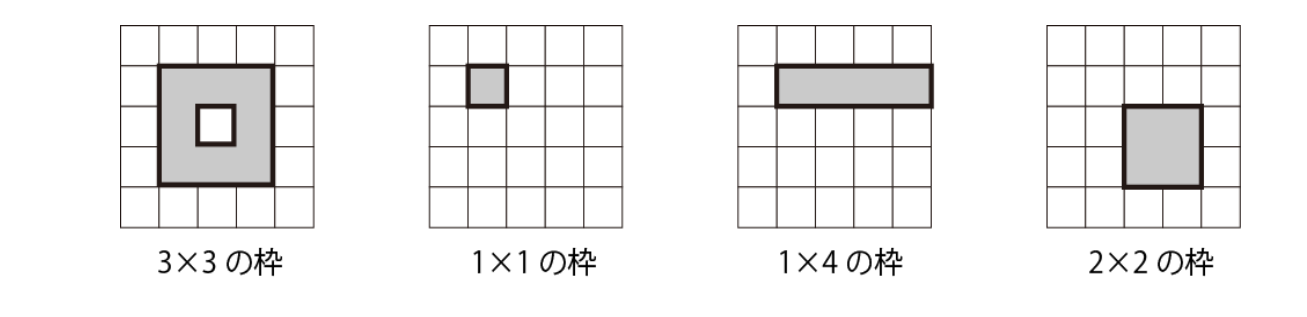

#### 講評

- 提出数11、正答数6.
- 累積和を利用したO(N<sup>4</sup> )の解が、比較的思いつきやすい.
- しかし、N=300なのでO(N<sup>4</sup>=81億)は時間制限で間に合わない.
- もうひと工夫必要だが、それが難しい.

累積和とは?

• こういう1次元配列があるとき

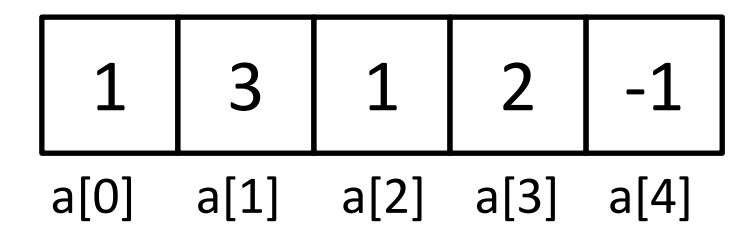

• 累積和の配列sのi+1番目の要素は、配列aのi番目の要素以前 を全て足したもの(ただし、要素を一つ増やす)

1 2 5 6 8 7

s[0] s[1] s[2] s[3] s[4] s[5]

 $s[0] = a[0]$ ; • O(n)で求まる (nに関する1重ループ)

for ( int i=0; i<n; ++i )  $s[i+1] = s[i] + a[i];$ 

累積和の何がうれしいのか?

• 累積和が分かれば、任意の区間の和が引き算一回で求まる!

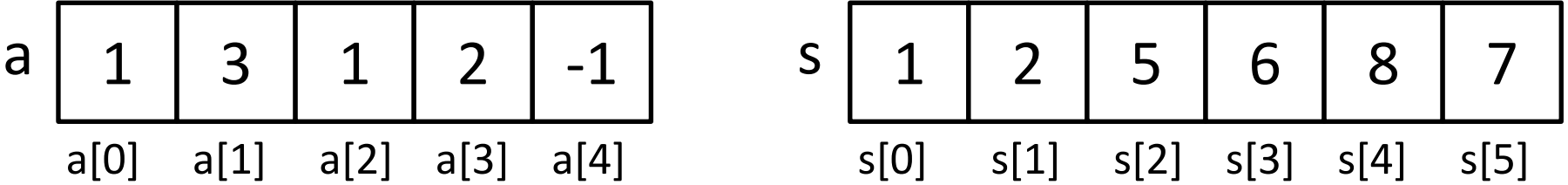

例: a[2]からa[4]の和は?  $s[4+1] - s[2] = 7 - 5 = 2 = a[2] + a[3] + a[4]$ 例: a[0]からa[0]の和は?  $s[0+1] - s[0] = 2 - 1 = 1 = a[0]$ 一般化: a[i]からa[j]の和は(j≧i)?  $s[i+1] - s[i]$ 

#### 累積和を利用したO(N<sup>4</sup> )解

1. 全ての行、全ての列について累積和を計算

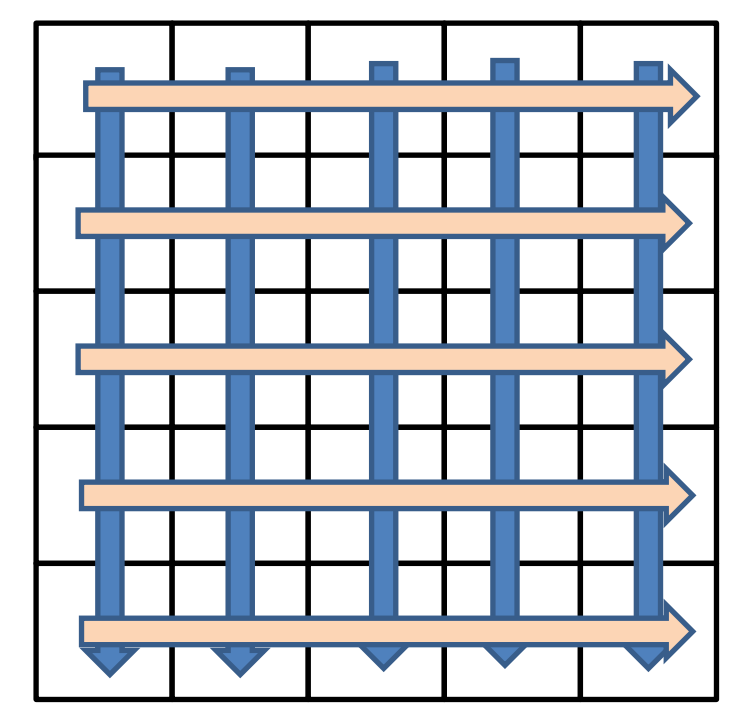

2. 縦(i)横(j)についてループを回す

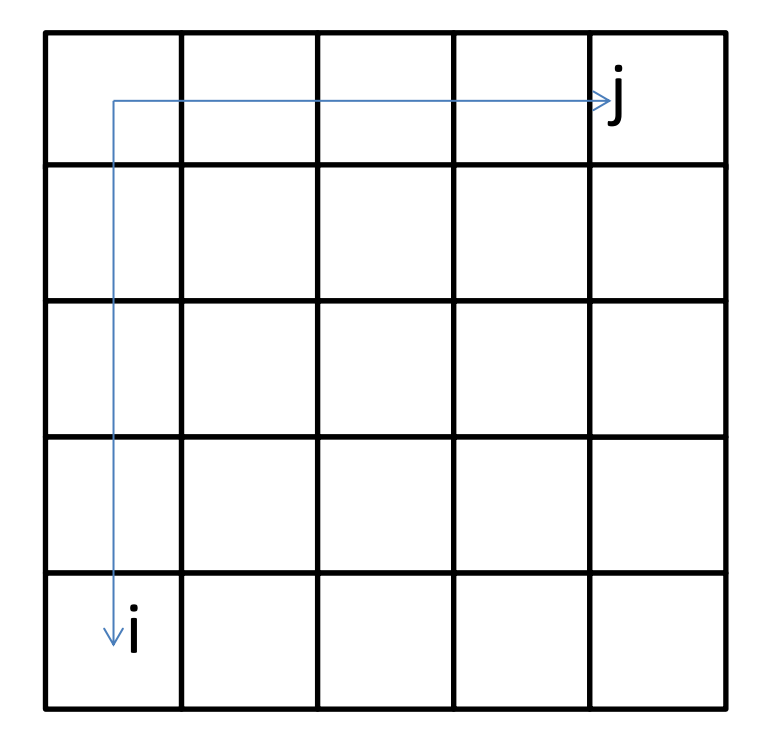

#### 累積和を利用したO(N<sup>4</sup> )解

#### 3. 現在のi,jの値について: i,jを右下の頂点とし、 0≦s≦i, 0≦t≦jを左上の頂点とした枠を計算. 最大値であれば更新.

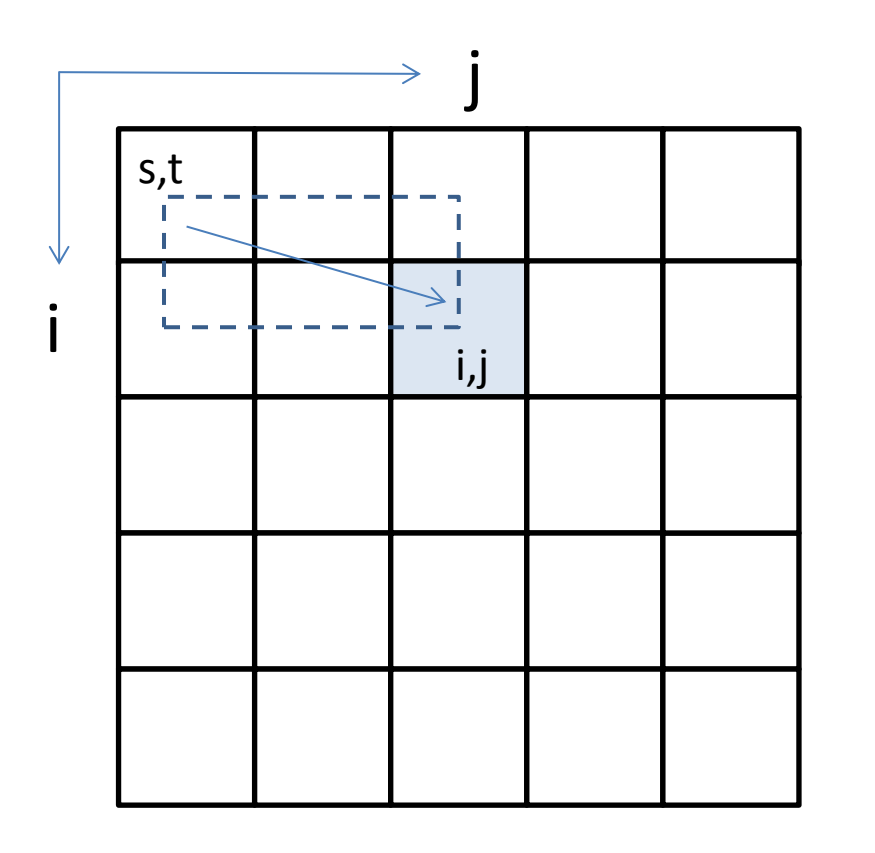

行と列についての累積和を計算済みなの で、和の計算に関するループは無い.

i,j,s,tに関する4重ループでO(N<sup>4</sup> ).

まだ間に合わない!

### 累積和を利用したO(N<sup>3</sup> )解

1. 全ての行、全ての列について累積和を計算

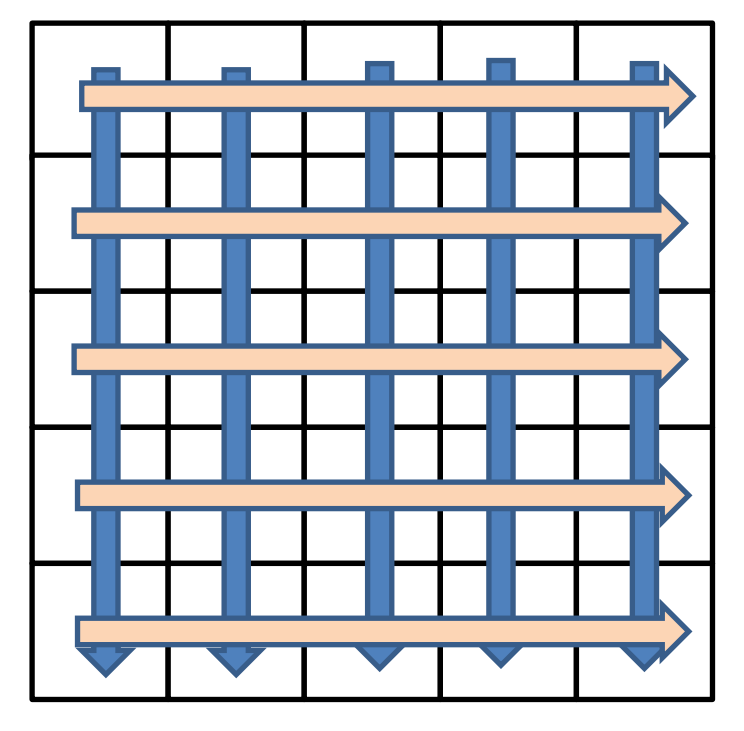

2. 縦(i)横(j)についてループを回す

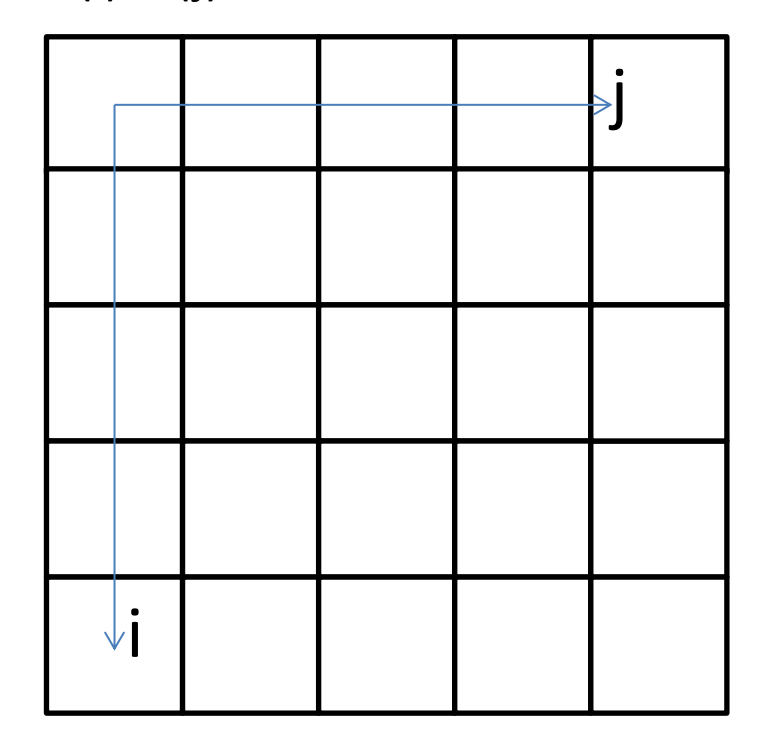

ここまではO(N<sup>4</sup> )解と同様

3. i,jについてループを回し、行i,jのペアを上と下、列kを右端とし た枠の最大値を求める. 行ペア(行iと行j) について、列kで左側の □状の部分の最大値を求めていく

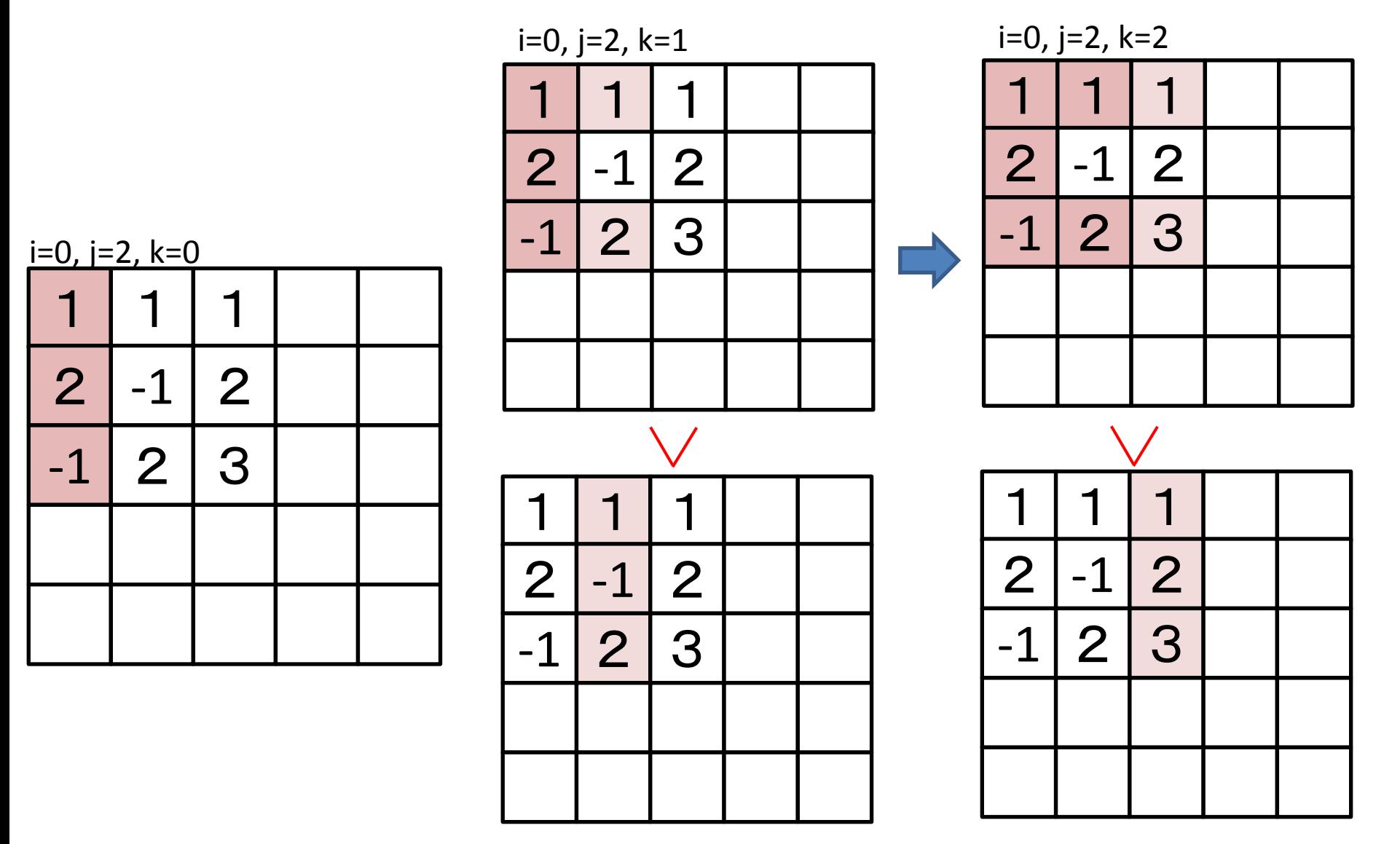

```
#define MAX_N 300
int nSize;
int frame[MAX_N][MAX_N];
int maxSum;
int rowSum[MAX_N][MAX_N+1];
int colSum[MAX_N][MAX_N+1];
int RowSum(int i, int s, int e) { return rowSum[i][e+1] - rowSum[i][s]; }
int ColSum(int j, int s, int e) { return colSum[j][e+1] - colSum[j][s]; }
void InitSum() {
  for ( int i=0; i<nSize; ++i ) {
    rowSum[i][0] = 0;colSum[i][0] = 0;for ( int k=1; k\leq nSize; ++k ) {
      rowsum[i][k] = rowSum[i][k-1] + frame[i][k-1];colSum[i][k] = colSum[i][k-1] + frame[k-1][i]; }
   }
}
```
## 問6

```
void Solve() {
   InitSum();
  for ( int i=0; i<nSize; ++i ) {
    for ( int j=i; j\leq nSize; ++j ) {
     maxSum = std::max(RowSum(i,i,j), maxSum);//横一列のものや、1ピクセルのものを別に処理
      if ( j == i ) continue;
      int colMax = ColSum( 0, i, j);
       for ( int k=1; k<nSize; ++k ) {
         int col = ColSum( k, i, j);
          maxSum = std::max( maxSum, std::max( colMax + col, col) );
         colMax = std::max( colMax + frame[i][k] + frame[j][k], col);
 }
     }
 }
  printf("%d¥n", maxSum);
}
main() {
  scanf("%d", &nSize);
 for ( int i=0; i<nSize; ++i ) {
   for ( int j=0; j\leq nSize; j+j ) scanf("%d", \&frame[i][j]);
   }
  Solve();
}
```
#### 問題概要

- 地球を原点とした空間座標に、地球の周りを回る月と、月の周りを回る かぐやがある.
- 地球とかぐやは点(大きさが0)、月は半径1800kmの球とみなす.
- 月はxy平面上、かぐやは月を中心としたxz平面と並行な平面上を回る
- 地球から見て、かぐやが月に隠れる総時間を求める
- 誤差は1分まで許す.

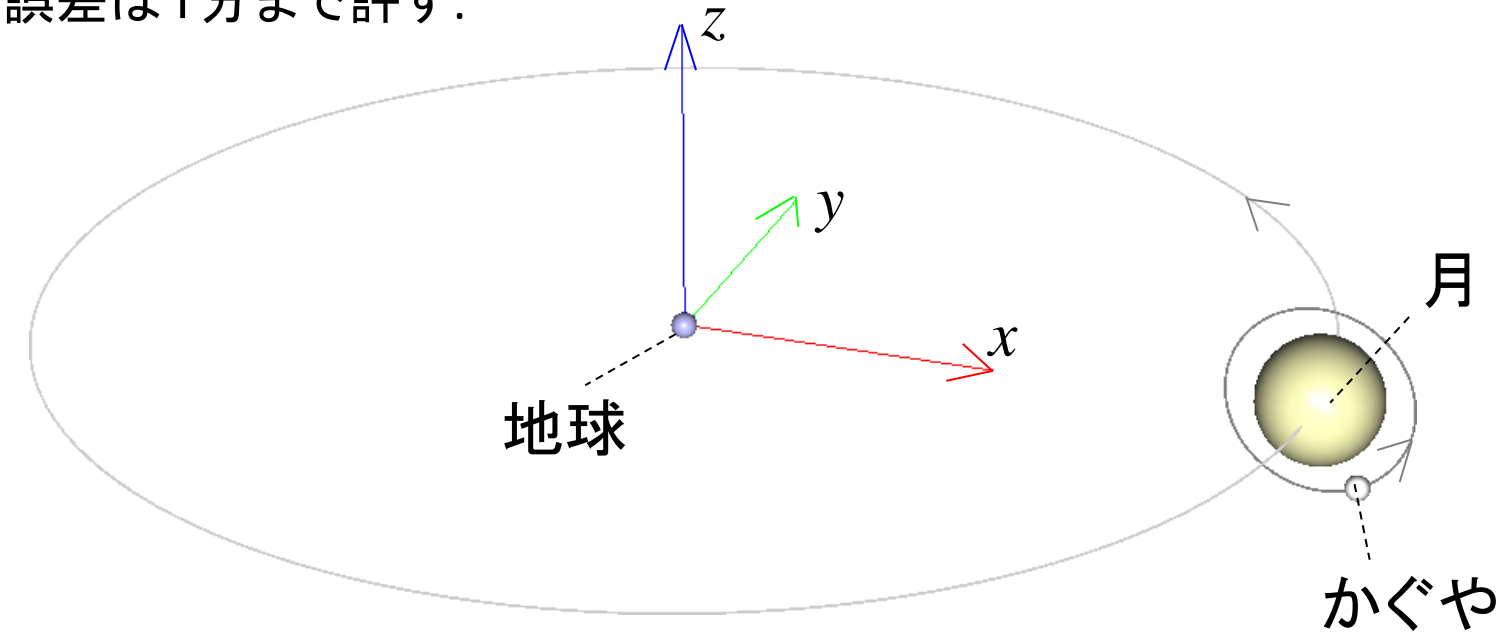

#### 解法

- 提出数7、正答数1.
- 幾何シミュレーション
- 時刻tの月とかぐやの位置を求める式を考える
- 地球から見たとき、かぐやが月に隠れているか、2次方程式の解で求める
- tを少しずつ増やして、隠れていれば結果にtの増分を加算していく

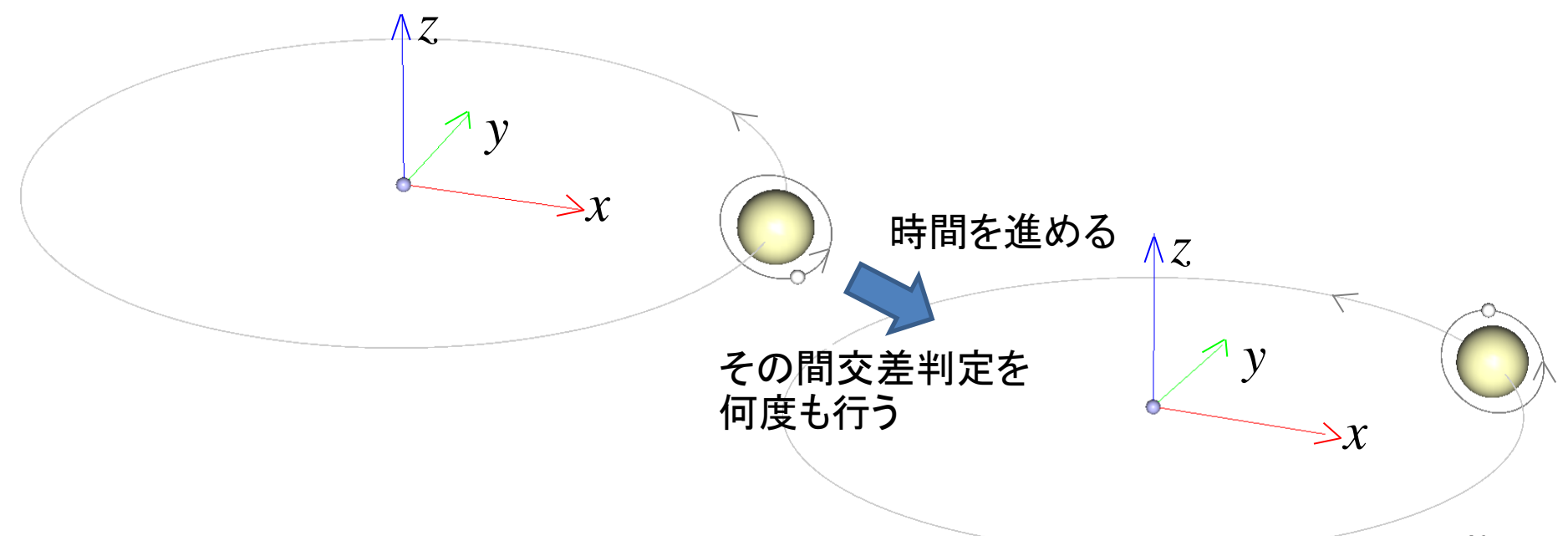

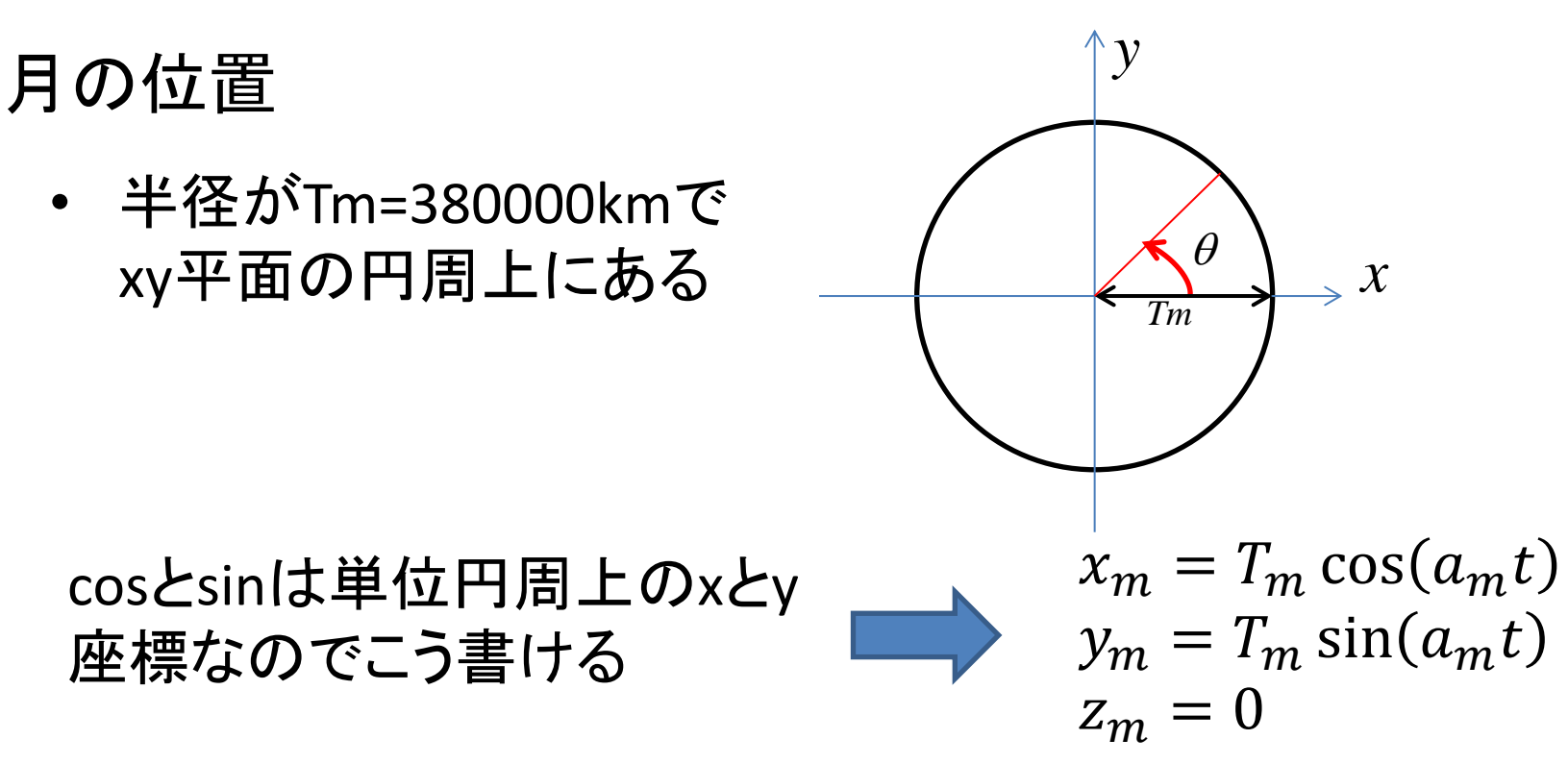

tを経過時間として、amの値は?

• 2,500,000秒(=2,500,000/60分)で一周する

2500000

 $\frac{1}{60}$ )

 $a_m = 2\pi/($ 

#### かぐやの位置

• 半径がTk=(1800+100)kmで、 月を中心とした、xz平面に平 行な円周上にある

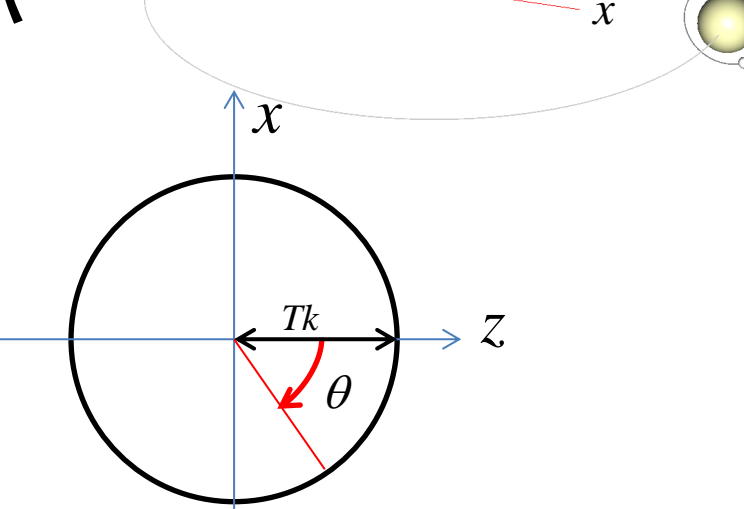

*y*

*z*

 かぐやの初期位置から考えると、xがsin, zがcosになっている. > かぐやの回転の向きがz軸からx軸の負の方向なので、xには マイナスが付く

軸をxとzと考えた円周上の座標 + 月の座標

$$
x_k = -T_k \sin(a_k t) + x_m
$$
  
\n
$$
y_k = y_m
$$
  
\n
$$
z_k = T_k \cos(a_k t) + z_m
$$

- 2時間(=120分)で一周する  $a_k = 2\pi/120$ 
	-

月の表面の場所を表す式:

「月の中心を基準として距離が一定(R=1800km)の場所」を2乗

$$
(x - x_m)^2 + (y - y_m)^2 + (z - z_m)^2 = R^2
$$

地球からかぐやを見る視線:  $(sx_k, sy_k, sz_k)$  s=1ならちょうどかぐやの位置 **> s<1ならかぐやより地球側の位置** > s>1ならかぐやの向こう側の位置  $\bigcirc$  かぐや $(x_k, y_k, z_k)$ 地球(0, 0, 0) 月(, , )  $\overline{R}$ 

地球からかぐやを見る視線が、月の表面に触れるか? という問題

月の位置を表す式に地球からかぐやを見る視線を代入:

$$
(sx_k - x_m)^2 + (sy_k - y_m)^2 + (sz_k - z_m)^2 = R^2
$$

未知数sに関して整理すると、sに関する2次式にできる:

 $x_k^2 + y_k^2 + z_k^2$ )s<sup>2</sup> – 2( $x_k x_m + y_k y_m + z_k z_m$ )s +  $T_m^2 - R^2 = 0$ 

$$
\mathbf{\hat{H}} \mathbf{\hat{U}} \mathbf{\hat{\Sigma}} \mathbf{\hat{X}} \mathbf{\hat{y}} \mathbf{\hat{b}} : \quad S = \frac{-b \pm \sqrt{b^2 - ac}}{a} \qquad \begin{array}{l} \mathbf{\hat{c}} \mathbf{\hat{c}} \mathbf{\hat{x}} \mathbf{\hat{y}} \\ a = x_k^2 + y_k^2 + z_k^2 \\ b = x_k x_m + y_k y_m + z_k z_m \\ c = T_m^2 - R^2 \end{array}
$$

$$
\begin{array}{ccc}\n&\rightarrow&\text{if } (0,0,0) \\
\downarrow&&\\
\downarrow&&\\
R\n\end{array}
$$

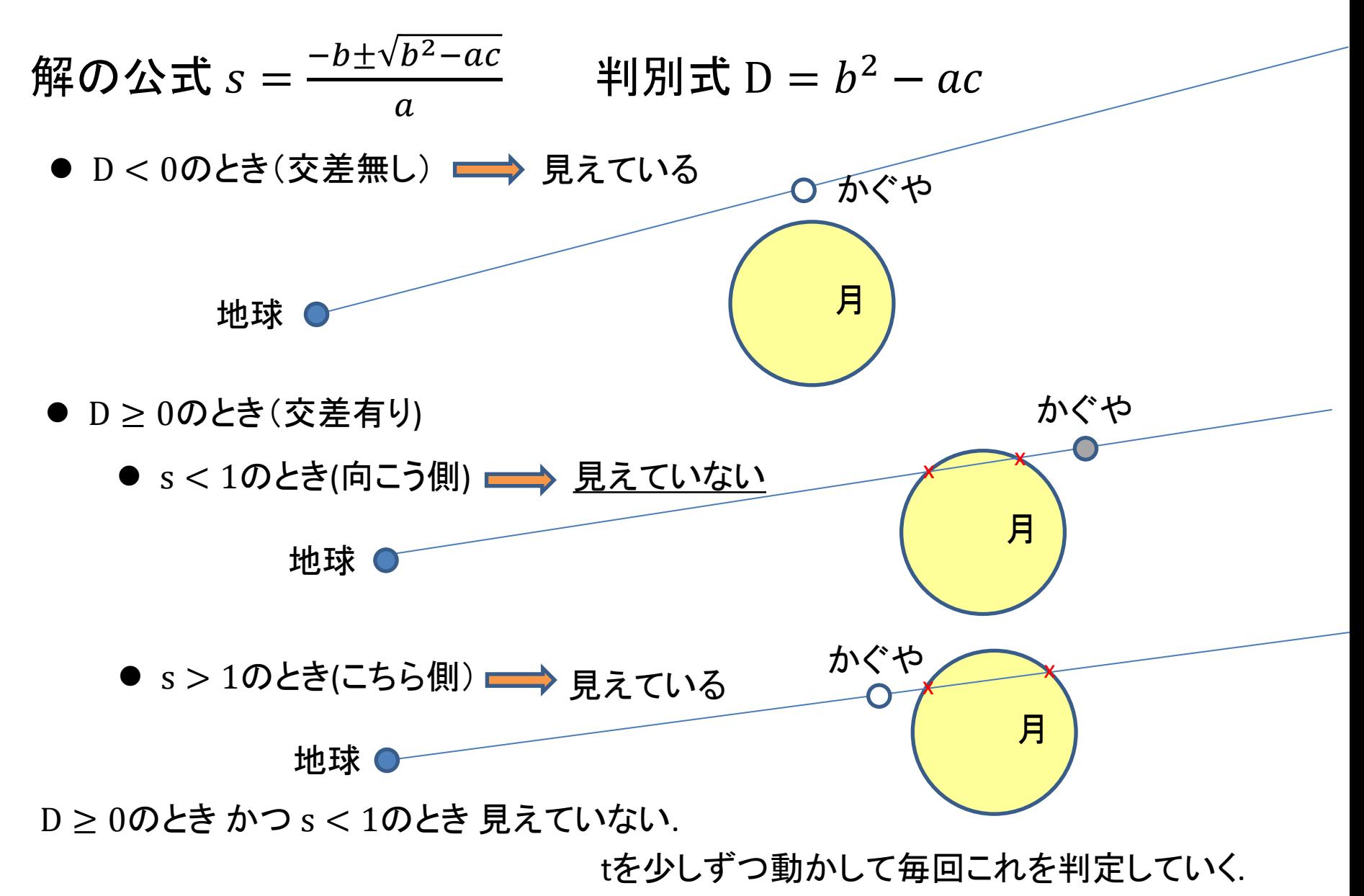

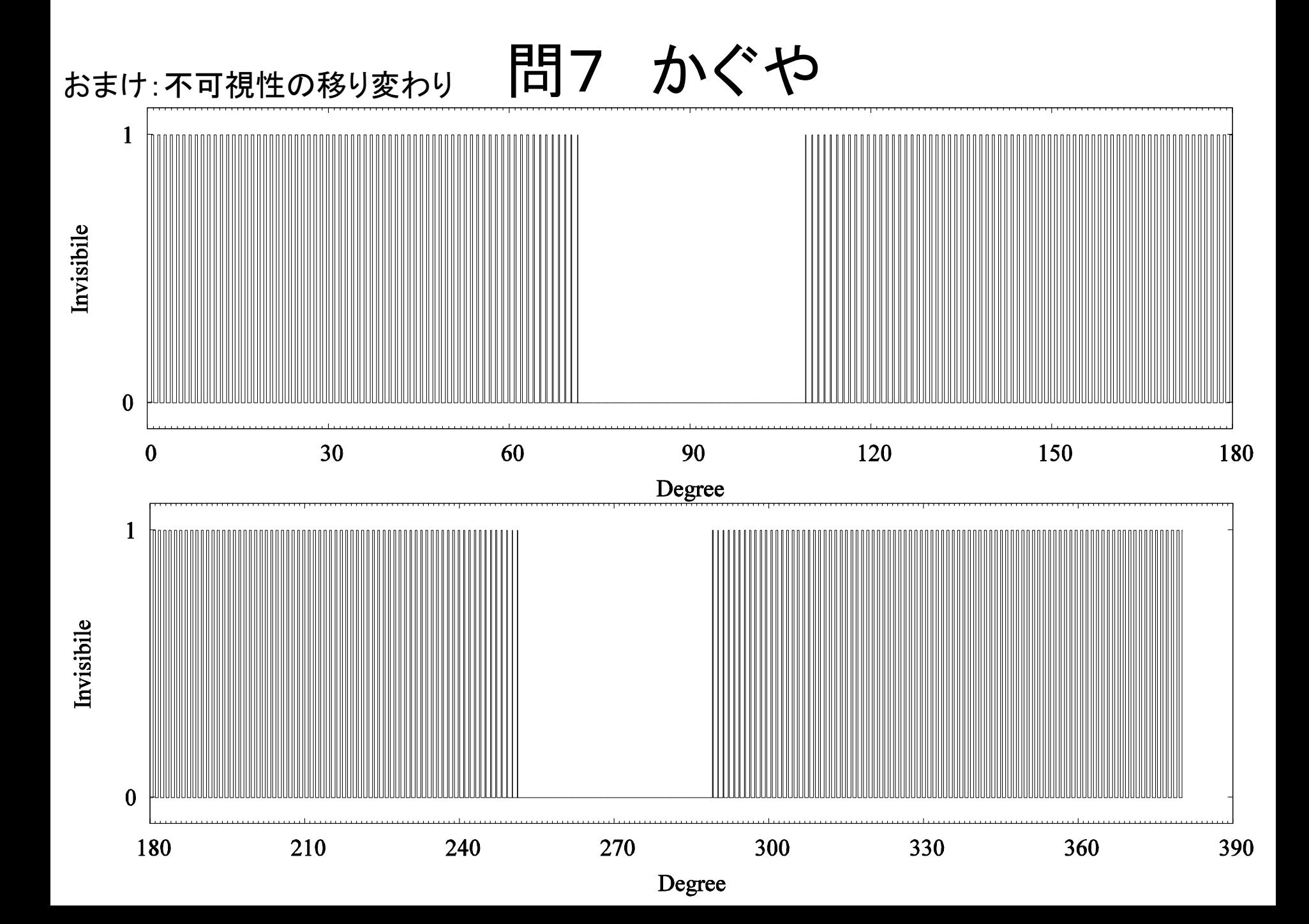

```
main() {
```
double t end, m0; scanf("%lf %lf", &m0, &t end); double dt =  $0.01$ ; double t curr =  $0.0$ ;

double  $dR = 1800.0$ ; //月の半径 double dTm = 380000.0; //月の公転半径 double dTk = dR + 100.0; //かぐやの公転半径 double dWm0 =  $m0*M$  PI/180.0; double dWm =  $2.0$  M PI/(2500000/60.0); double dWk =  $2.0$  M PI/(120.0);

```
double dRes = 0.0;
```

```
while ( t curr + 0.5*dt < t end ) {
```

```
double cm = cos(dWm*t curr + dWm0);double sm = sin(dWm*t curr + dWm0);
double ck = cos(dWk*t curr);double sk = sin(dWk*t curl);
```
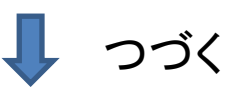

10000分で可視不可視切り替えは 高々2\*10000分/120分≒167回

誤差1分以内なので刻み幅 1/167≒0.006あれば十分過ぎる 実際はΔt=0.01程度なら十分.

#### 10000分までなので、計算量100万 程度

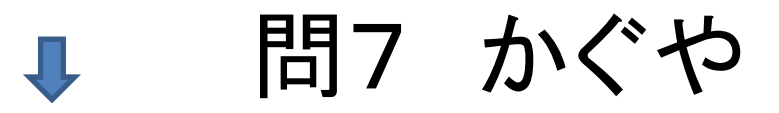

```
double x_m = dTm^*cm;
   double ym = dTm*sm;
  double zm = 0.0;
  double xk = xm - dTk*sk;
   double yk = ym;
  double zk = zm + dTk * ck;double xk leng2 = xk*xk + yk*yk + zk*zk;
  double dot = xk*xm + yk*ym + zk*zm;
  double d = dot*dot - xk leng2*(dTm*dTm - dR*dR);
  if ( d > 0.0 ) {
    double s = (dot + sqrt(d))/xk leng2;
    if ( s < 1.0 ) dRes += dt;
   }
  t curr += dt;
 }
 printf("%lf¥n", dRes);
```
}

### 問8 ネットカフェ

問題概要

講評

- 本棚に1巻目から最大何巻目まで置けるか?
- 本棚の各段中で、単行本の巻が連続した配置であれば良い.

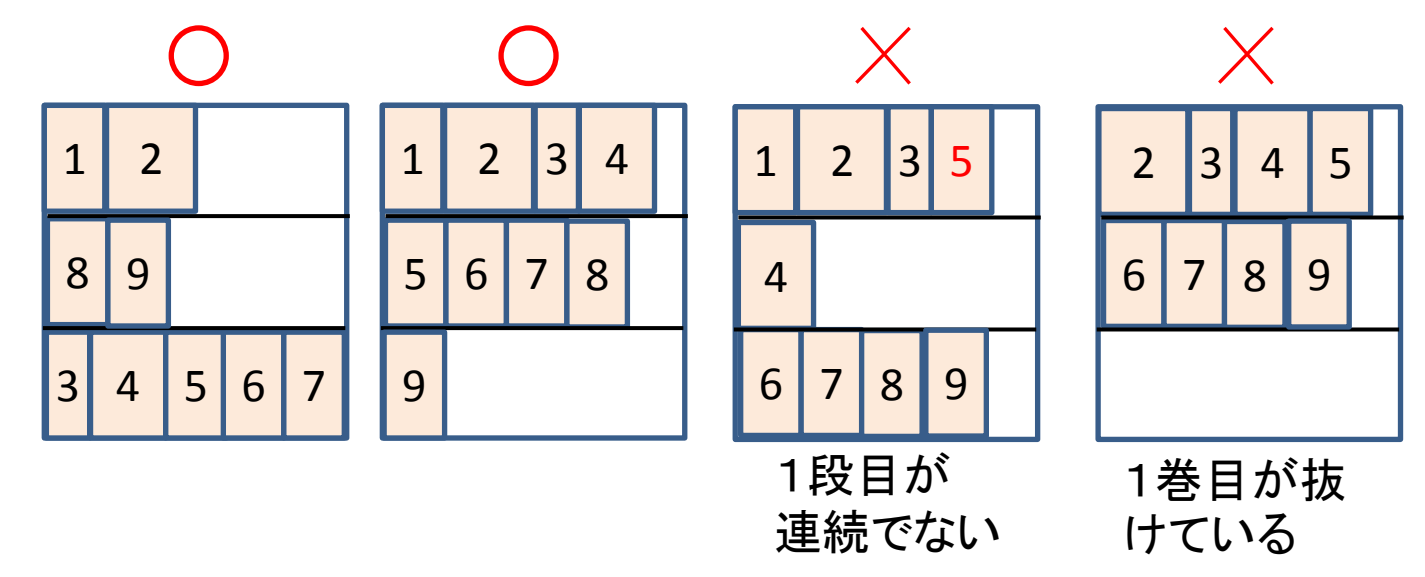

- 提出数19、正答数8.
- 巻数200,000、本棚の段数15まで.
- 本棚の各段の使い方が2 <sup>15</sup>通りある.
- 各段に本が入るか効率よく求める.

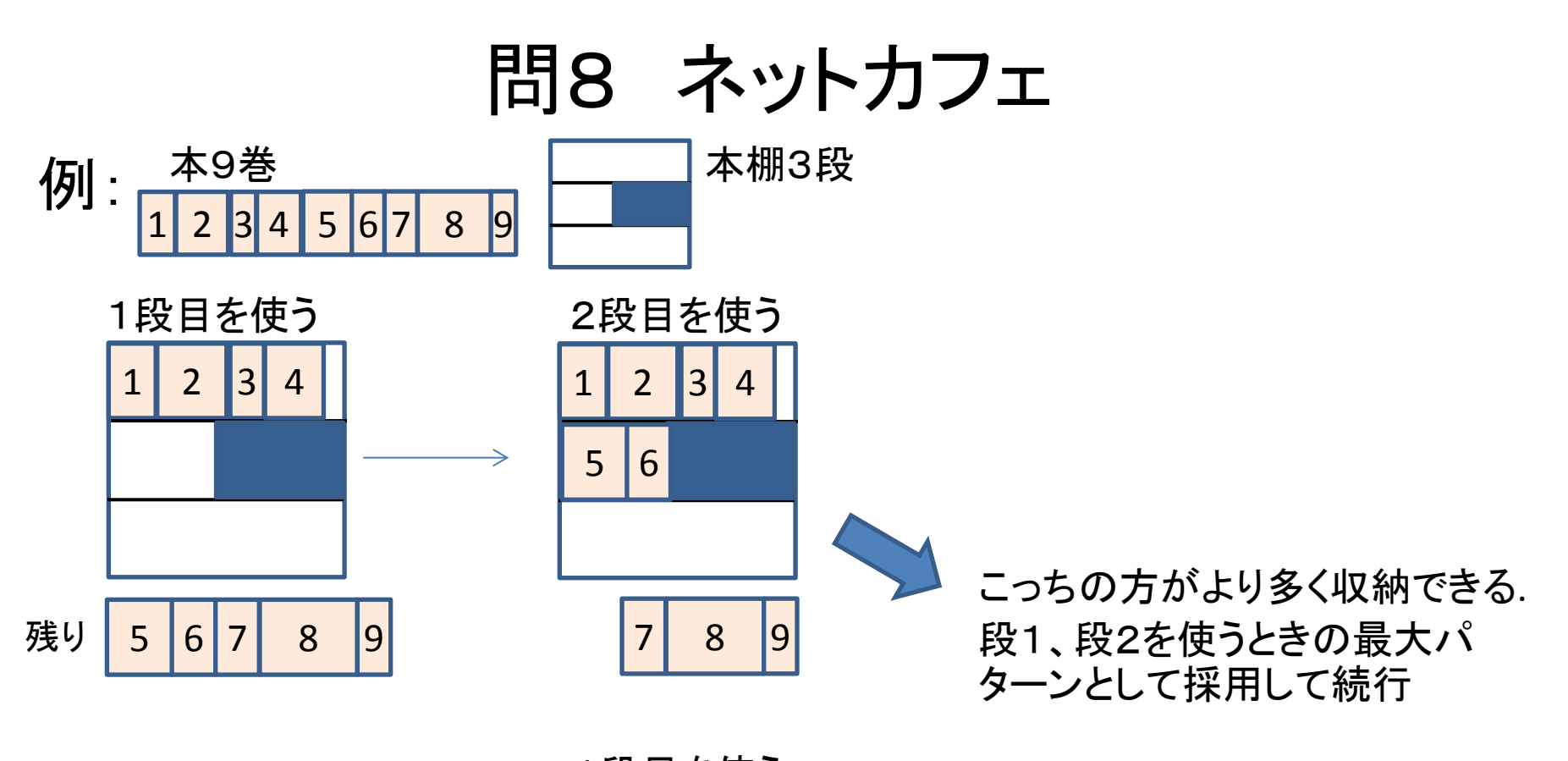

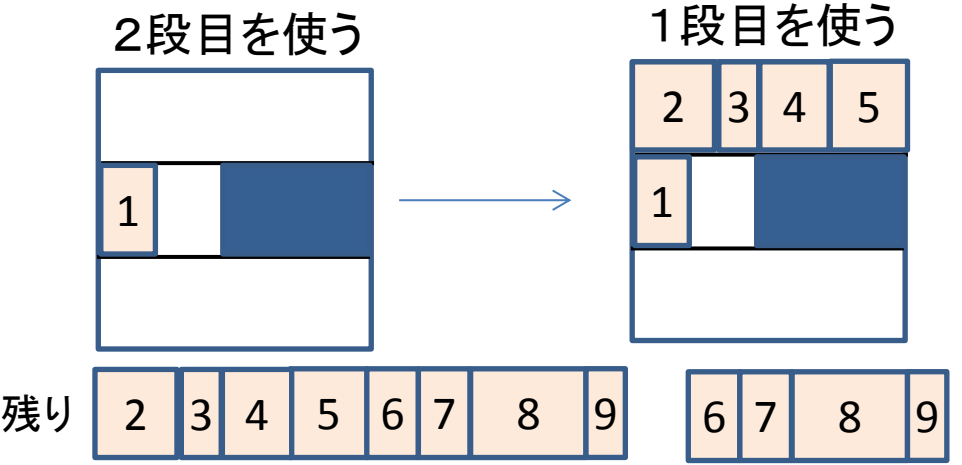

### 問8 ネットカフェ

### 解法

- 本棚の段の使い方をビット列としたbit DP (2<sup>N</sup>).
- まだ使っていない段について、今までに入れた本から始まり 何巻目まで入れられるかを2分探索 (1段あたりlogM).

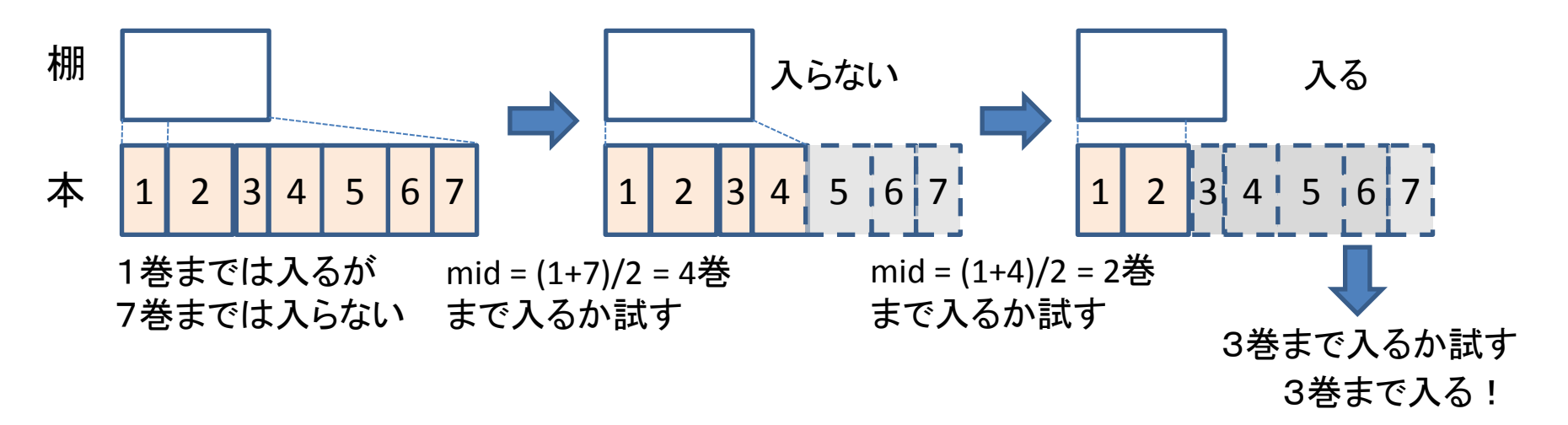

 本iから本jまでの合計厚さ、合計重さが定数時間で求まるよ うに、累積和も計算しておく.

問8 ネットカフェ

typedef struct {

}

```
int w, t; //重さ, 厚さ
} Book;
typedef struct {
   int c, b;//重さ上限,厚さ上限
} Shelf;
#define MAX_M 1000000
#define MAX_N 10
int m, n;
Book book[MAX_M];
Shelf shelf[MAX N];
int placeable[1<<MAX_N]; 
int maxPlaceable;
int bookWSum[MAX_M+1];
int bookTSum[MAX_M+1];
int BookWeightSum(int i, int j) { return bookWSum[j] - bookWSum[i-1]; }
int BookThickSum(int i, int j) { return bookTSum[j] - bookTSum[i-1]; }
bool IsPlaceable(int i, int s, int e) {
  if (s > e) return false;
   return BookWeightSum(s, e) <= shelf[i-1].c && 
    BookThickSum(s, e) \le shelf[i-1].b;
```
### 問8 ネットカフェ

int PlaceableBook(int shelf, int book\_start) { //shelf段目に book start冊目から何冊目まで置けるか

```
if ( !IsPlaceable(shelf, book start, book start) ) return book start-1;
 if ( IsPlaceable(shelf, book start, m) ) return m;
  int s = book_start;
  int e = m;
 while ( e - s > 1 ) {
   int mid = (s + e)/2;
   if ( IsPlaceable(shelf, book start, mid) ) s = mid;
   else e = mid; }
 if ( IsPlaceable ( shelf, book start, e ) ) return e;
   return s;
}
void Check() {
 for ( int used=0; used<(1<<n); ++used ) {//使用済み段の全パターン
    for ( int i=0; i<n; ++i ) {
     if ( ! ( (used>>i)&1 ) ) {//i段目をまだ使っていないなら調べる
         int b = PlaceableBook(i+1, placeable[used]+1);
         int used update = used | (1<<i);
         placeable[used update] = std::max(placeable[used update], b);
         if ( placeable[used update] > maxPlaceable )
           maxPlaceable = placeable[used update];if ( maxPlaceable == m ) return;
 }
 }
 }
```
}

## 問8 ネットカフェ

```
void Solve() {
```
 } }

```
bookWeightSum[0] = 0;
   bookThickSum[0] = 0;
  for ( int i=0; i<m; ++i ) {
    bookWeightSum[i+1] = bookWeightSum[i] + book[i].w;bookThicksum[i+1] = bookThickSum[i] + book[i].t; }
  std::fill(placeable, placeable+(1<<n), 0);
  maxPlaceable = 0;
   Check( );
   printf("%d¥n", maxPlaceable);
}
main() {
  while ( scanf ("%d %d", \delta m, \delta n) == 2 ) {
    if ( m == 0 & n == 0 ) break;
    for ( int i=0; i<m; ++i ) scanf("%d %d", &book[i].w, &book[i].t);
    for ( int i=0; i<n; ++i ) scanf("%d %d", &shelf[i].c, &shelf[i].b);
     Solve();
```
#### 問題概要

- アクダマキンとゼンダマキンから成る一列の鎖が与えられる.
- 鎖は任意の位置で切断、または2つの鎖の端同士で結合で きる.
- アクダマキンの数がゼンダマキンの数よりも多くなるような 切断は禁止.
- 長さが2以下の鎖に分解可能か.
- 可能であればその操作を出力(最短である必要はない).

#### 講評

- 提出数5、正答数2.
- 禁止操作以外、いろいろやってください.

- x(アクダマキン)の方が多い鎖は-1.
- xとo(ゼンダマキン)が同じ数なら「xo」と「ox」のみから成る鎖 以外、xの方が多い鎖ができてしまう.
	- xoとoxのみの場合、前から2番目で切ることを繰り返す(split 鎖ID 1)
	- そうでなければ-1
- oの方が多いとき、いろいろな方法がある. (泥臭くて可)

- おおざっぱな方法
	- 1.どのような鎖でも、oの方がxより一つ多いようなsub鎖を作れる

例1 o7個x6個: oxoxxxoooxxoo: 左から9個目

例2 o7個x6個: oxoxxxoxxoooo: 左から13個目(切断なし)

- 2.そのようなsub鎖では、oが右端に必ずある
	- 例1 oxoxxxooo xxoo
	- 例2 oxoxxxoxxoooo
- 3.xが右端に現れる一つ手前まで、右端のoを切断して左端に結合することを 繰り返す
	- 例1 oooxoxxxo
	- 例2 ooooxoxxxoxxo
- 4.右端のxoを、安全に切り出し消滅させることができる

例1 o7個x6個: oooxoxx xo 例2 o7個x6個: ooooxoxxxox xo

- おおざっぱな方法
	- 5a.右端がoなら、3から繰り返す
		- 例1 oooxoxxxo
		- 例2 ooooxoxxxoxxo
	- 5b.右端がxで、左端がoなら、左端のoを右端に結合させてxoをさらに消せる
		- 例1 o7個x6個: oooxoxx xo 例2 o7個x6個: ooooxoxxxox xo
	- 5c.右端がxで、左端がxなら1から繰り返す

6.oが一つだけ残るので、切断で残された側のsub鎖の右端にoを一つ結合し て、同じように消していく

ただし、oだけの鎖になった場合、無限ループになってしまうので、 oだけになったら、前から2つずつ切って終わるようにする.

• おおざっぱな方法

操作回数のおおまかな見積もり(操作制限回数2万回以内に終わるか?)

- > 両端がxのパターンでも、一度のsplitでoを右端に露出させることができる.
- そのような鎖で、鎖の長さ回数程度のsplit&joinでxoを一つ消せる.
- > 菌xoのペアを消すために、長さ(n)回程度の操作
- **> n回くらいあれば十分間に合う(10000回もかからない)**
- ▷ 多少無駄な操作が入っても十分余裕がある

#### 問題概要

- アカ国とベコ国に町と道を分配する.
- 両国の間の距離は、両国の街をつなぐ道のうち最短のもの.
- 両国の間の距離が最大になる分配方法の数と、その最大 値を求める.
- 町は全て配分されるが、配分されない道はありえる.

### 講評

- 提出数0、正答数0.
- グラフに関する高度な知識と実装力.

問10 アカベコ国王の配慮

例1 普通のデータ

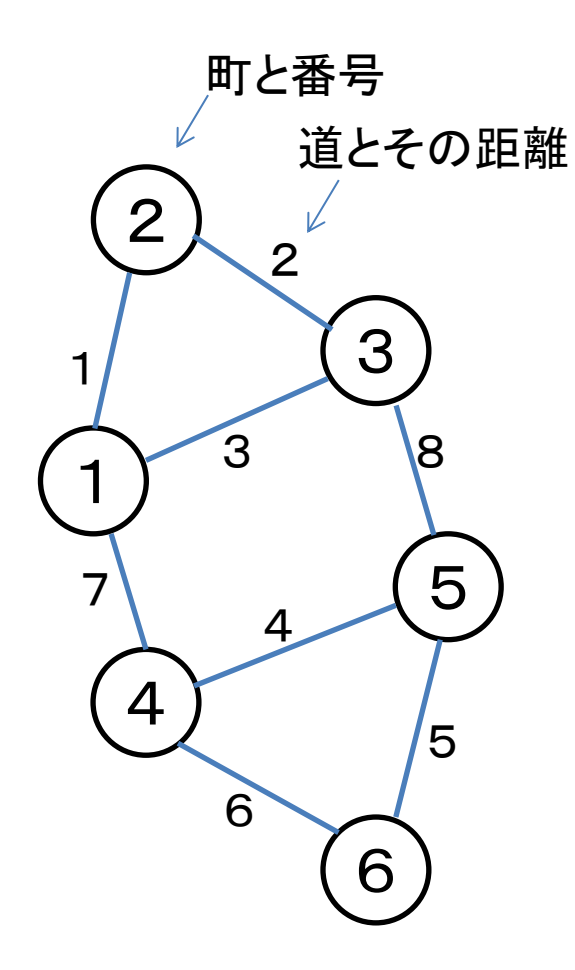

分割後の2国間の最大距離の最小値7

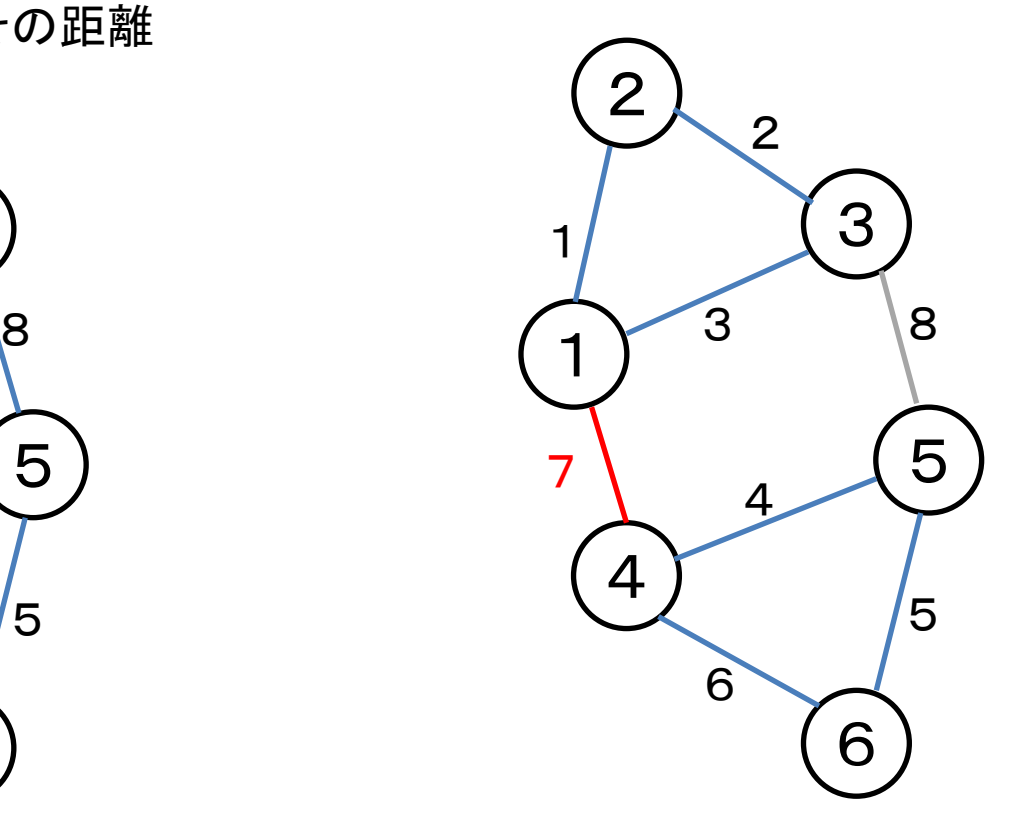

例1

分割後の2国間の最大距離の最小値7

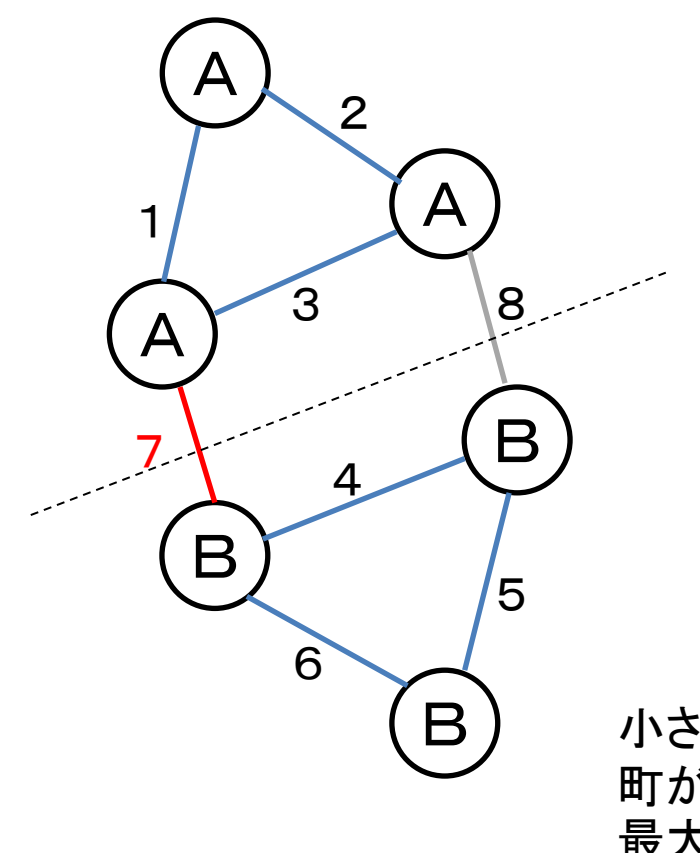

最大距離の最小値7を8にはできない

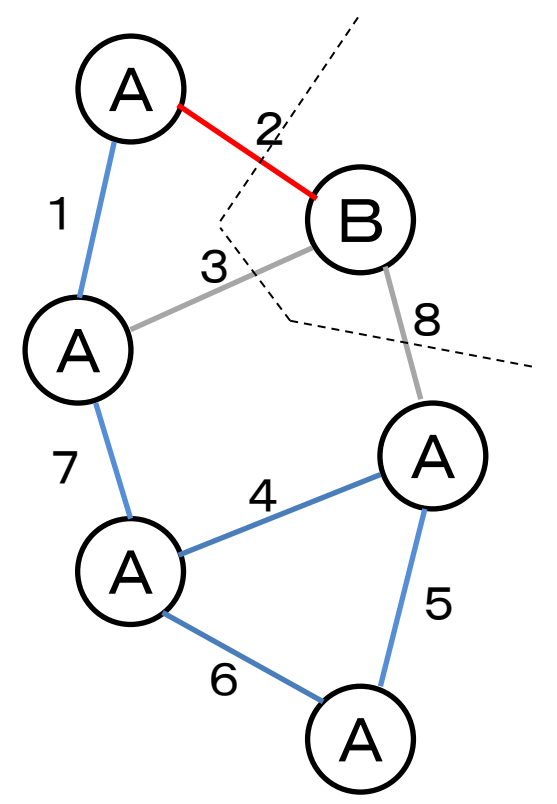

小さな辺から使用していって、全ての 町が連結になったときの辺のコストが、 クラスカル法最大距離の最小値になる

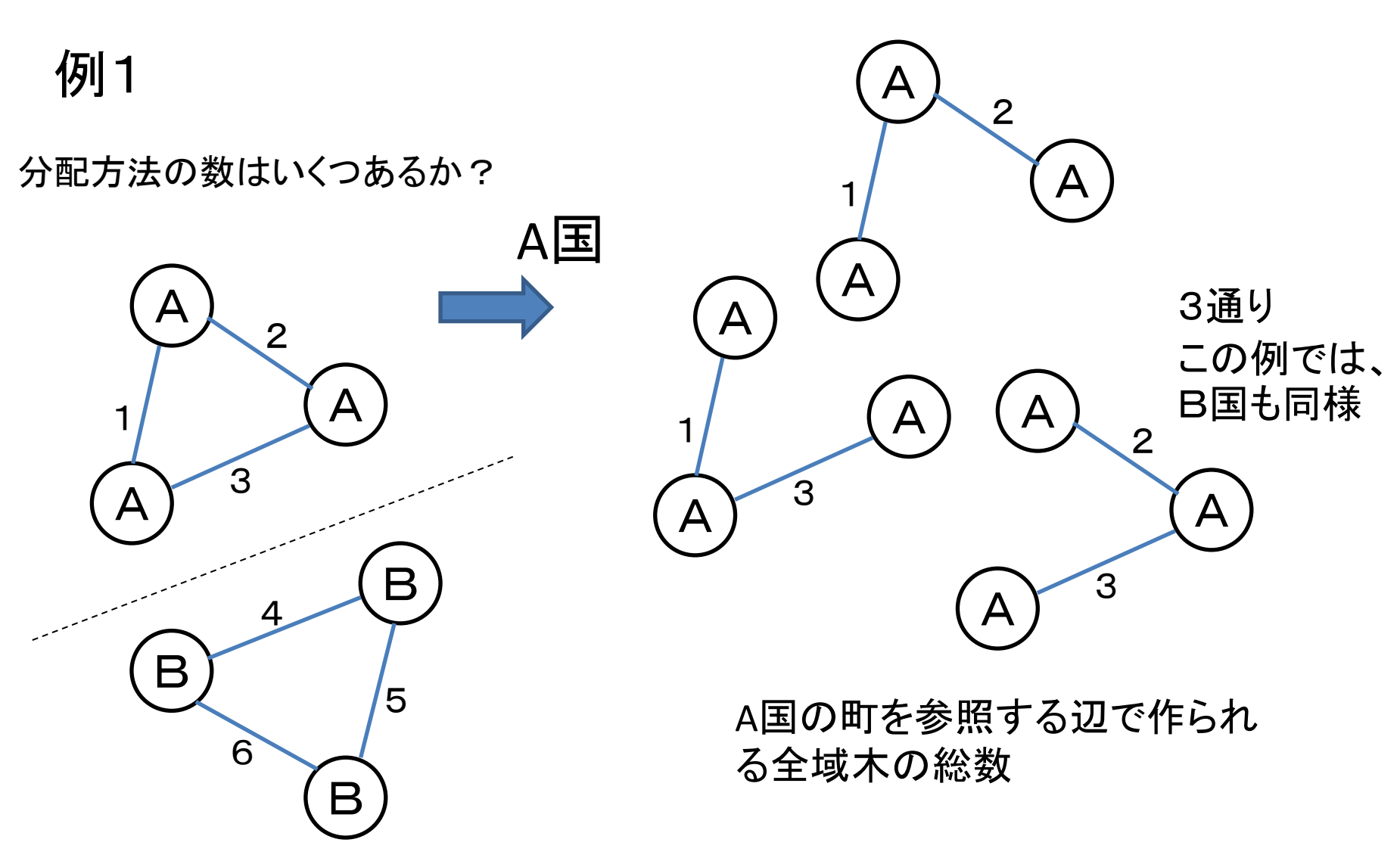

#### A側のLaplacian行列の行列式:

例1

分配方法の数はいくつあるか?

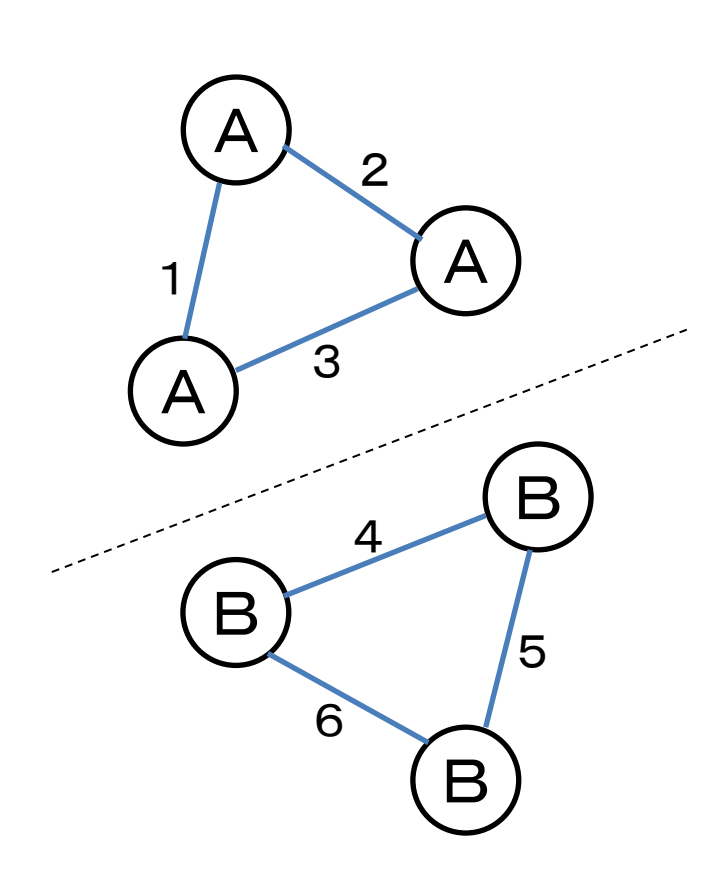

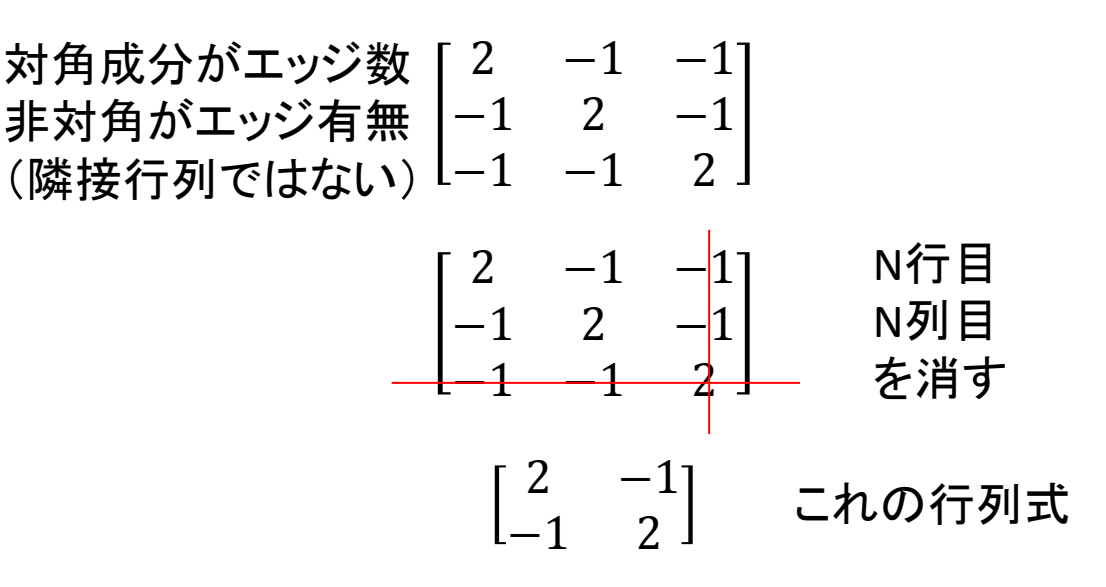

行列式 2\*2 – 1 = 3 (行列演算ライブラリを利 用するのが良い)

A国内では3通り。同様にB国内では3通り。 全部で、3\*3=9通り さらにAとBを入れ替えて倍 = 18通り

例2 最短になる最大距離のエッジが複数あるとき (5本まであり得る)

ここからが本当の地獄!

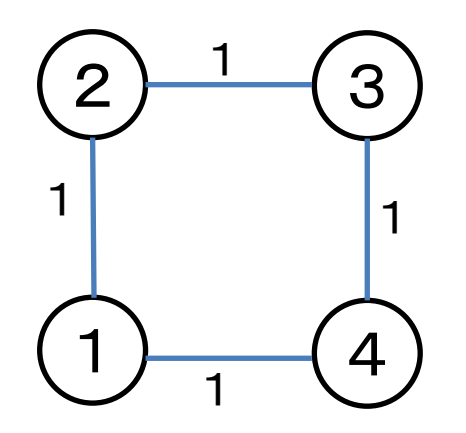

例2 最短になる最大距離のエッジが複数あるとき (5本まであり得る)

町の分け方自体がいろいろある

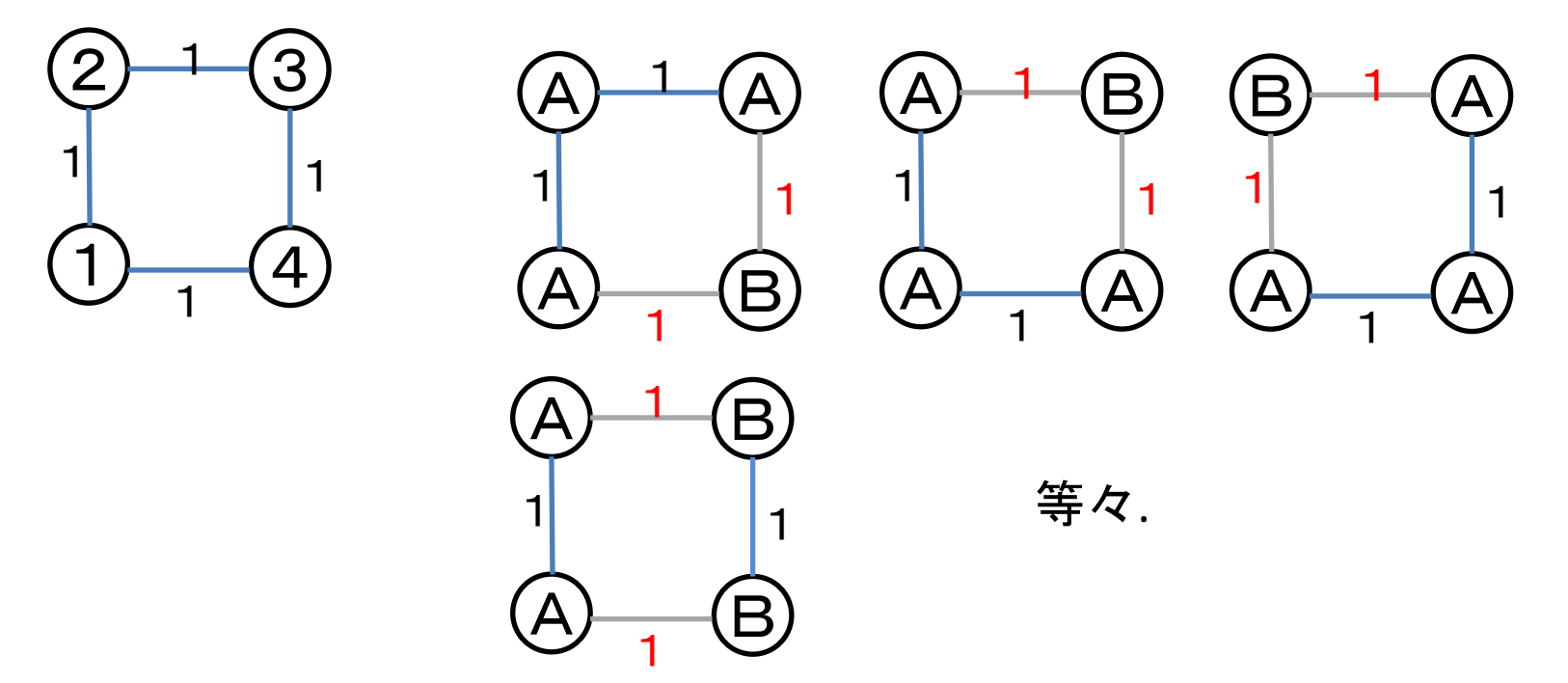

辺の使い方を全て試し(2<sup>6</sup>通りまで)、それらの全域木の 数を計算し、全て足す(modを忘れずに).

問題概要(グラフ)

- 重み付き無向グラフG(V,E)が与えられる.
- 端点がそれぞれ集合A,集合Bに含まれるような辺の重みの 最小値が最大となるように、各頂点をA,Bどちらかに分類し、 それぞれで全域木を作る方法の数をmod 1,000,000,007で 求めよ.

解法

- 重みの小さな辺から順に採用していく.
- 全体が連結になったときに採用した辺の重みをwとする.
- このwが、両国の間の距離が最大となる距離.※証明後述
- w未満の辺を使って、グラフの連結成分を全て求める.
- 同じ重みの辺は5本以下なので、この連結成分の数は6以下 である。
- あらためて、各連結成分をA,Bに分類すれば、全域木はどの ように作っても良い.
- 分類の組み合わせ数は最大26. ただし、全ての辺を使うも のと、一つの辺も使わないものは除く.
- 全域木の数はラプラシアン行列を用いると求まる(行列木定 理). この計算量はO(|V|<sup>3</sup> ).

「w=最小全域木に含まれる最大の辺の重み」の証明

グラフG(V,E)において、任意の頂点集合A,B(A≠Φ, B≠Φ, A∪B=V,A∩B=Φ)とする. このとき、A-B間の最短辺の重みの最 大値は、Gの最小全域木Tに含まれる最長辺の重みに等しい. (証明)

Tに含まれる辺の集合をE'とし、E'の中で最長辺の重みをwとす る。A-B間の少なくとも一つの辺がE'に含まれるのは明らか. よって、Tに含まれるA-B間の辺の重みはw以下なので、A-B間 の最短辺の重みの最大値は、Gの最小全域木Tに含まれる最 長辺の重みに等しい. (証明終了)

ここで、クラスカル法を考える。木の構築の際に全体が連結に なる直前に追加する辺の重みはwであり、この時、重みがw以 上の辺しか残っていない. よって、A-B間の最短辺の重みの最 大値はwは、クラスカル法で最後に追加された辺の重みである.